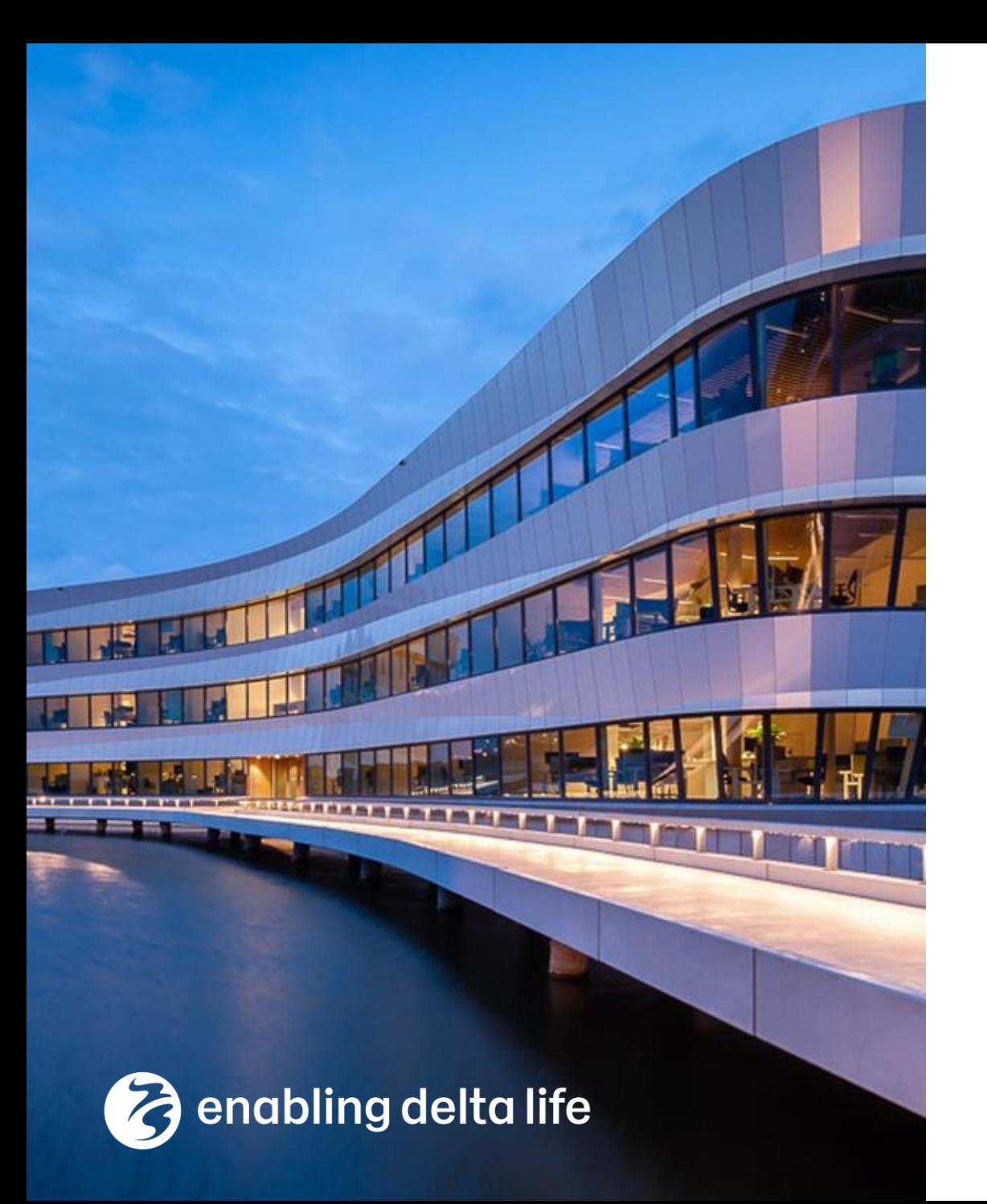

### **Deltares**

### **Delft-FEWS AnwenderTreffen**

#### **New Features Highlights 2022.02 and 2023.01**

Delft-FEWS Product Management

June 2023

### Introduction…

- Welcome
- Highlights in 2022.02
- What's new in 2023.01?
- Outlook to 2023.02
- As usual: **Links for more info**

Link to WIKI (module, display)

Links to WIKI or other URL ´ s

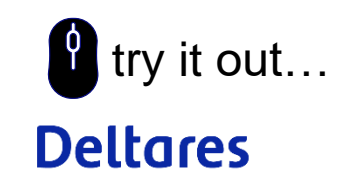

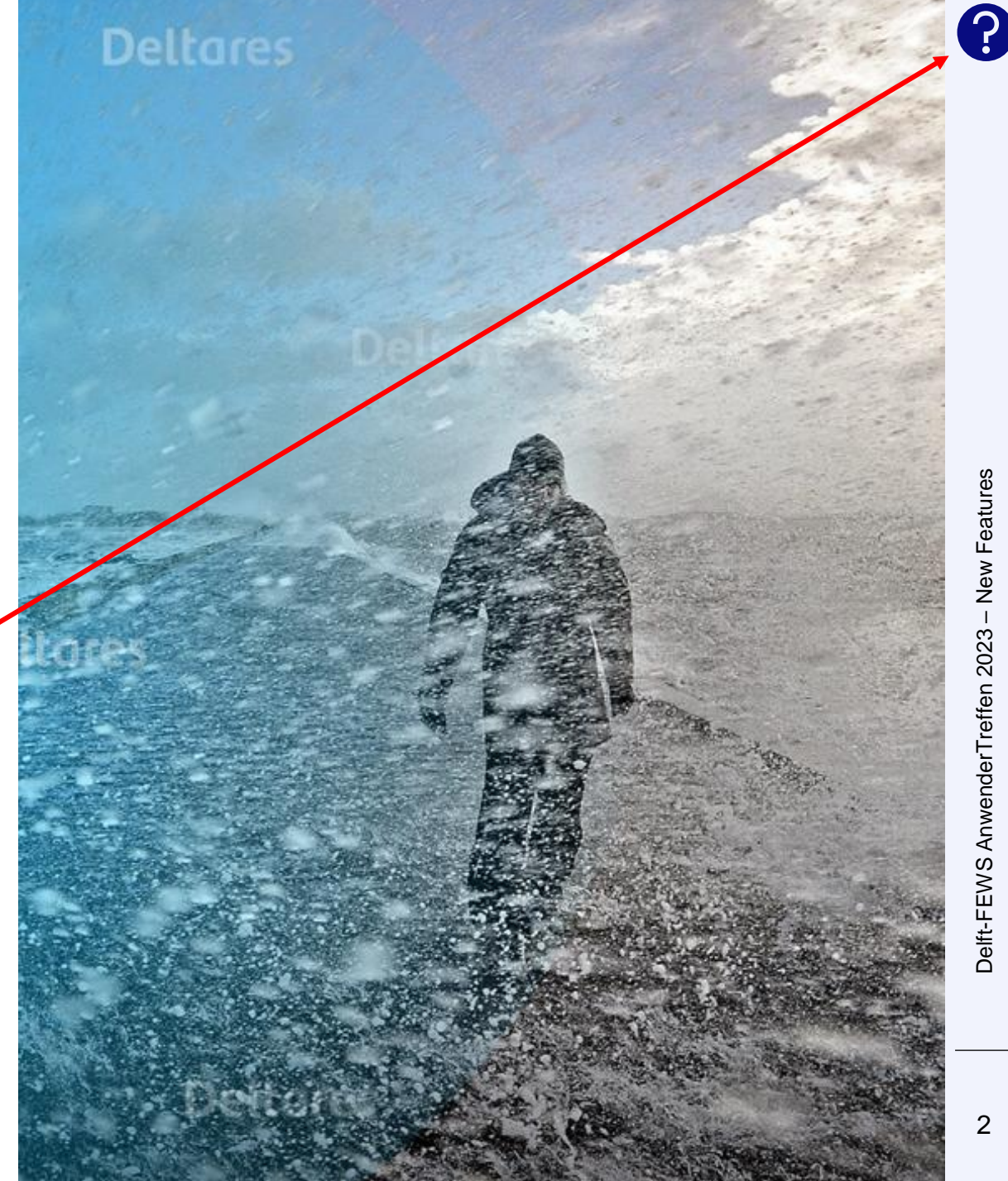

### Delft-FEWS 2022.02 Benchmarks

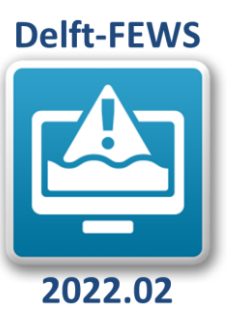

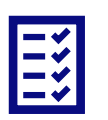

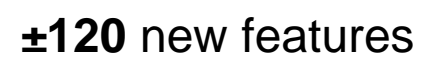

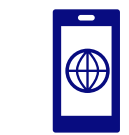

**Web OC** components testable on OC/SA

**Graphical** editing & Scatterplot improvements

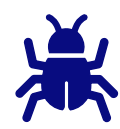

**211** bugs reported/202 fixed (release date)

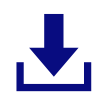

**7** new import modules **4 4** new export modules

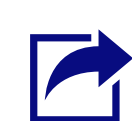

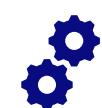

**10** new features in FEWS-webservices

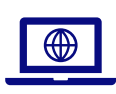

**5** improvements to the admin interface

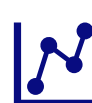

**10** new features in timeseries display

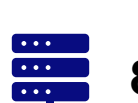

**8** improvements to the open archive

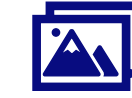

**600+** new (scalable) icons in the GUI

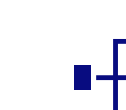

**numerous** improvements to What-if functionality

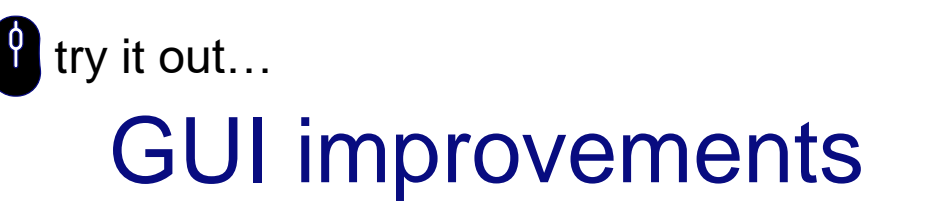

- New icons
	- − **500-600** icons replaced
	- − All **SVG**-based → scalable without losing quality (4K monitors)

 $\sum$   $\leq$   $\sqrt{2}$   $\sqrt{3}$   $\sqrt{3}$   $\leq$   $\sqrt{3}$ **DBI** 用  $(i)$  $K$  $\triangleleft$  $\triangleright$  $\mathbb{R}$ KK  $\mathcal{L}$  $\Box$ 訂  $\triangle$  .  $\frac{1}{2}$ , 自, - 동향<br>- 199  $\varTheta$  $\begin{picture}(20,20) \put(0,0){\line(0,1){10}} \put(15,0){\line(0,1){10}} \put(15,0){\line(0,1){10}} \put(15,0){\line(0,1){10}} \put(15,0){\line(0,1){10}} \put(15,0){\line(0,1){10}} \put(15,0){\line(0,1){10}} \put(15,0){\line(0,1){10}} \put(15,0){\line(0,1){10}} \put(15,0){\line(0,1){10}} \put(15,0){\line(0,1){10}} \put(15,0){\line(0$  $\overline{5}$  $\begin{array}{|c|c|}\hline \bullet & \bullet \\ \hline \bullet & \bullet \\ \hline \bullet & \bullet \end{array}$  $KB$ 闾  $\left(\searrow\right)$ 阕 < Select a statistical function >  $f_X$ .  $\mathcal{P}_{\mathcal{P}_{\mathbf{S}}}$  . 를 기다  $\triangledown$  $\checkmark$ 

- GUI **scalable** to 300% (was: 200%)
- **Selected tab** indication (main displays) now consistent with selected tab within multi-tab displays

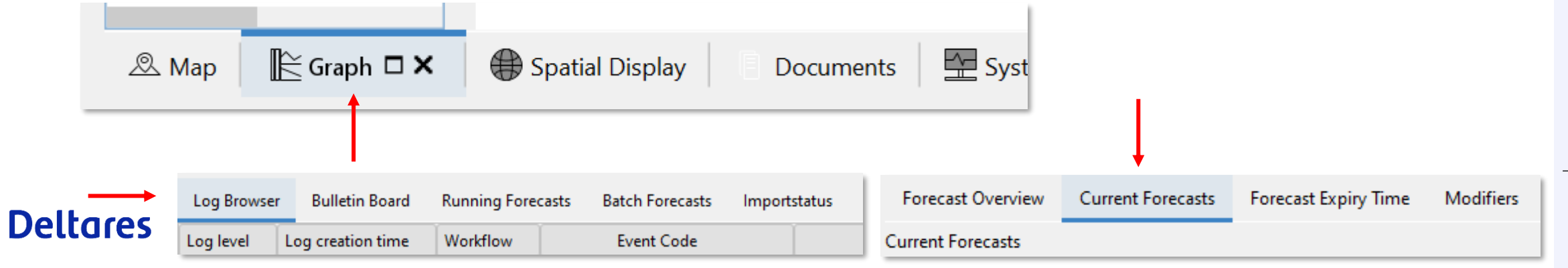

– New Features

### Display improvements

#### [•](https://publicwiki.deltares.nl/display/FEWSDOC/03+Display+Groups#id-03DisplayGroups-ShowasScatterPlot) **Scatterplot**

- − Autoscale to available data
- Table shows full information (values and header)
- − Tooltip

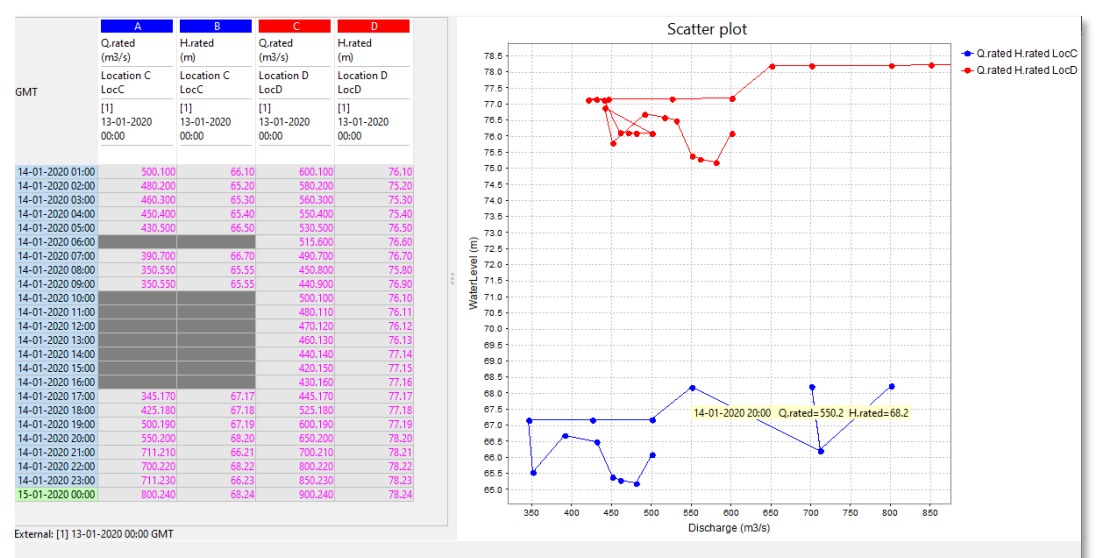

#### [•](https://publicwiki.deltares.nl/display/FEWSDOC/Fit+values) **Graphical Editing**

- − New function in data editor to enable user to fit values from one time series into another
- Selecting "fit to start" and/or "fit to end" data from the source series will be linearly transformed to be equal to the start and/or end of the selected part of the target time series

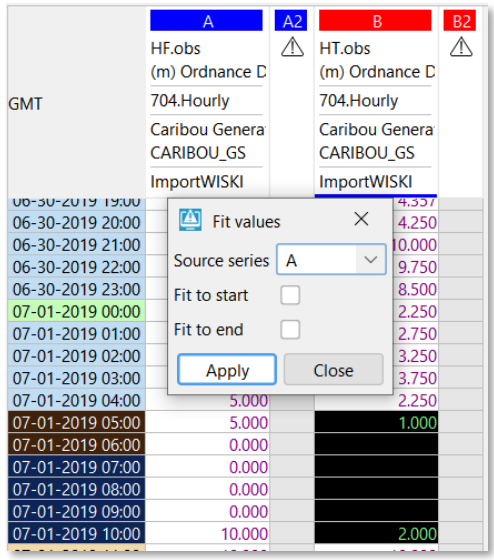

### Grid transformations (for e.g. supporting flood inundation calculations)

- **GridToPolygons** transformation supports now **DEM\*/CTA\* layers**
- The grid is first converted to a **high resolution grid** based on the resolution of the DEM/CTA layer.
- Then it is converted to a time series of polygons
- Warning: **high memory setting** of several GBs is required to perform the transformation in most cases.

\* DEM: Digital Elevation Model CTA: Coverage Tile Archive

```
<transformation id="gridToPolygon">
     <interpolationSpatial>
        <gridToPolygons>
           <inputVariable>
              <timeSeriesSet>
                 <moduleInstanceId>SpatialInterpolationGridToPolygonsCtaTest</moduleInstanceId>
                 <valueType>grid</valueType>
                 <locationId>ECMWF</locationId>
                 <timeSeriesType>external historical</timeSeriesType>
                 <timeStep unit="day"/>
                 <relativeViewPeriod unit="day" start="0" end="0"/>
                 <readWriteMode>add originals</readWriteMode>
              </timeSeriesSet>
           </inputVariable>
           <polvgonValue>7</polvgonValue>
           <polygonValue>8</polygonValue>
           <polygonValue>9</polygonValue>
           <areaOfInterestLocationId>triangle</areaOfInterestLocationId>
           <localDatumCoverageTileArchiveFile>dem.cta</localDatumCoverageTileArchiveFile>
           <zoomLevel>5</zoomLevel>
           <outputVariable>
              <timeSeriesSet>
                 <moduleInstanceId>SpatialInterpolationGridToPolygonsCtaTest</moduleInstanceId>
                 <valueType>polygon</valueType>
                 <parameterId>T.historical</parameterId>
                 <locationId>polygonLocation2</locationId>
                 <timeSeriesType>external historical</timeSeriesType>
                 <timeStep unit="day"/>
                 <relativeViewPeriod unit="day" start="0" end="10"/>
                 <readWriteMode>add originals</readWriteMode>
              </timeSeriesSet>
           </outputVariable>
        </gridToPolygons>
     </interpolationSpatial>
  </transformation>
</transformationModule>
```
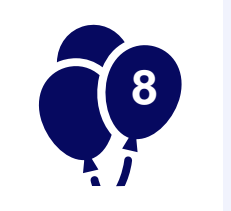

?

### Grid transformations (for e.g. supporting flood inundation calculations)

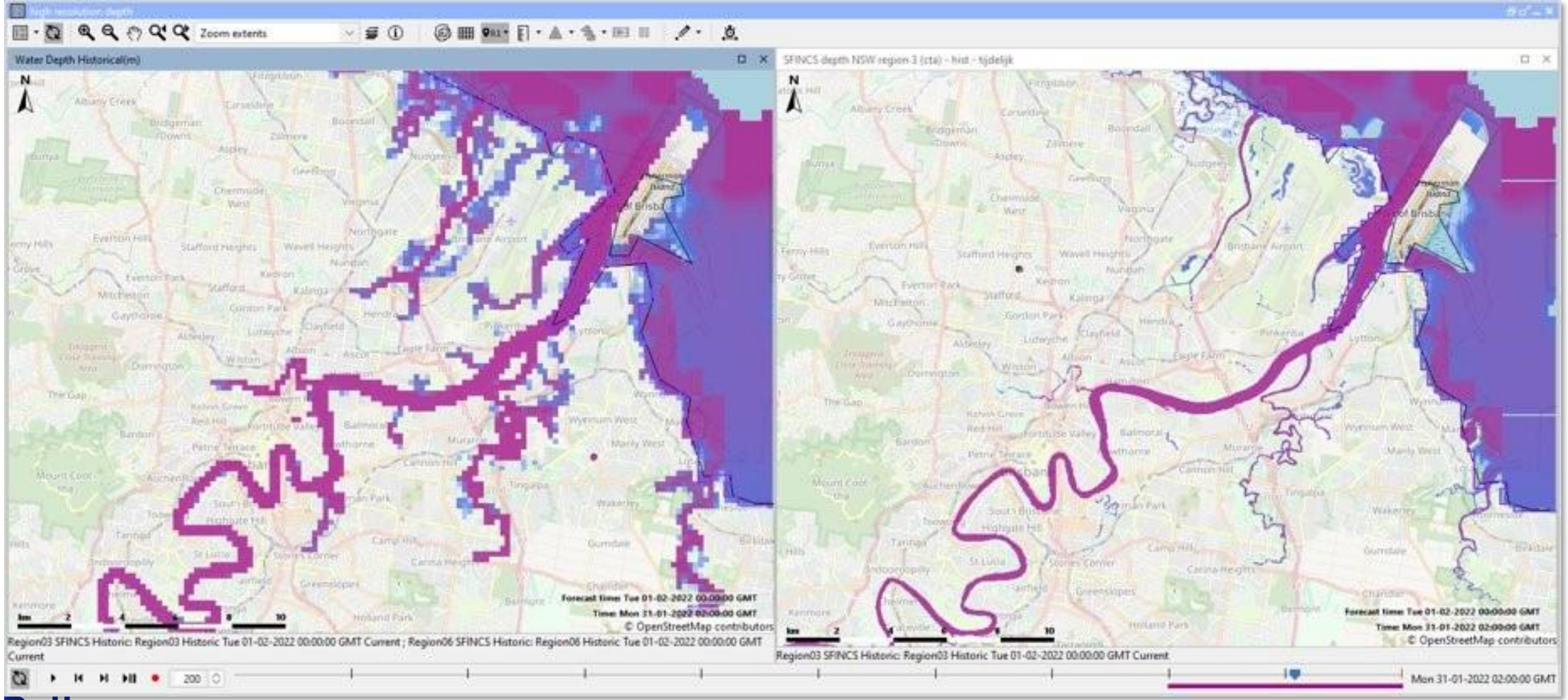

### Open Archive

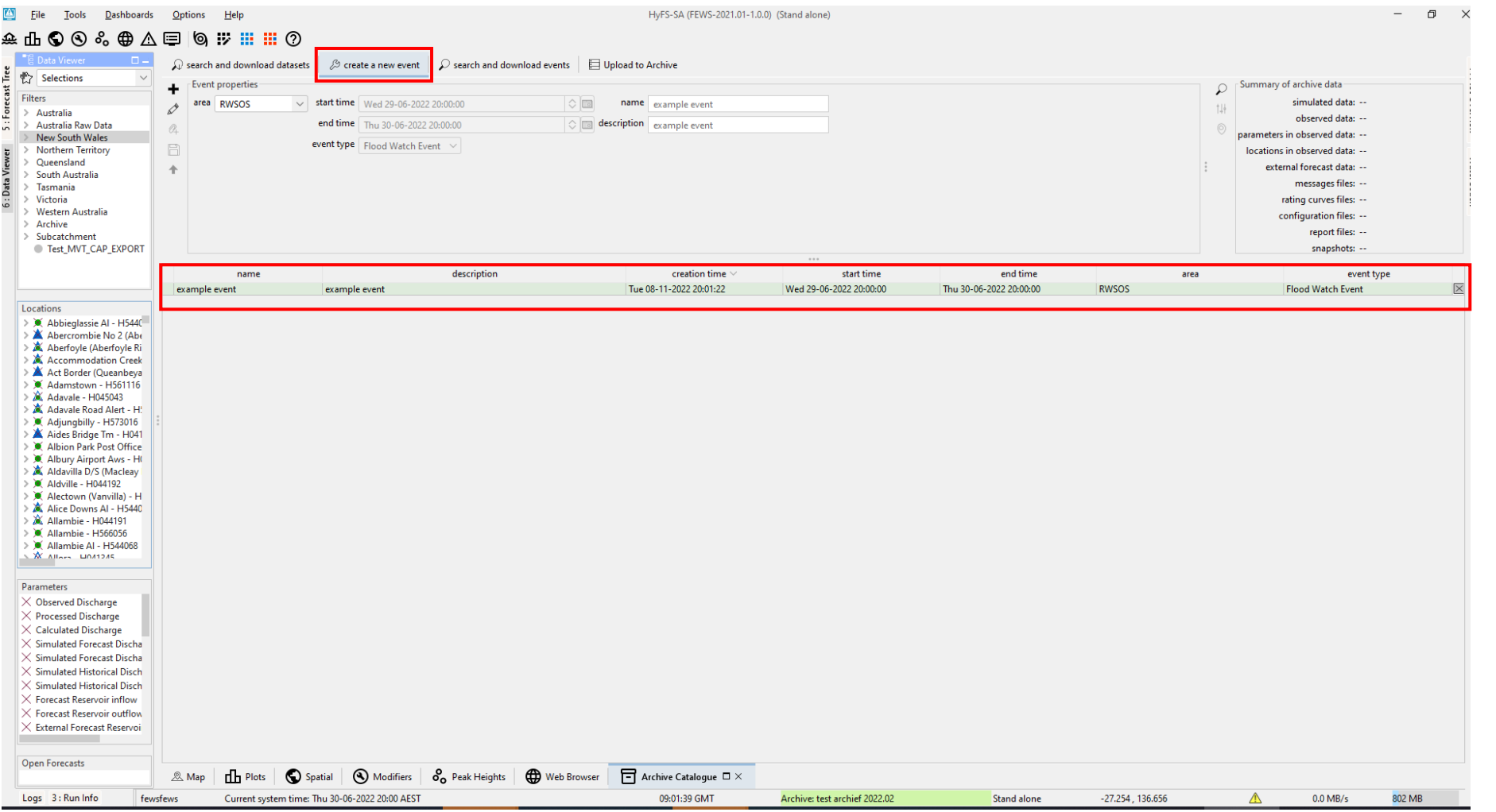

#### **Deltares**

### Open Archive

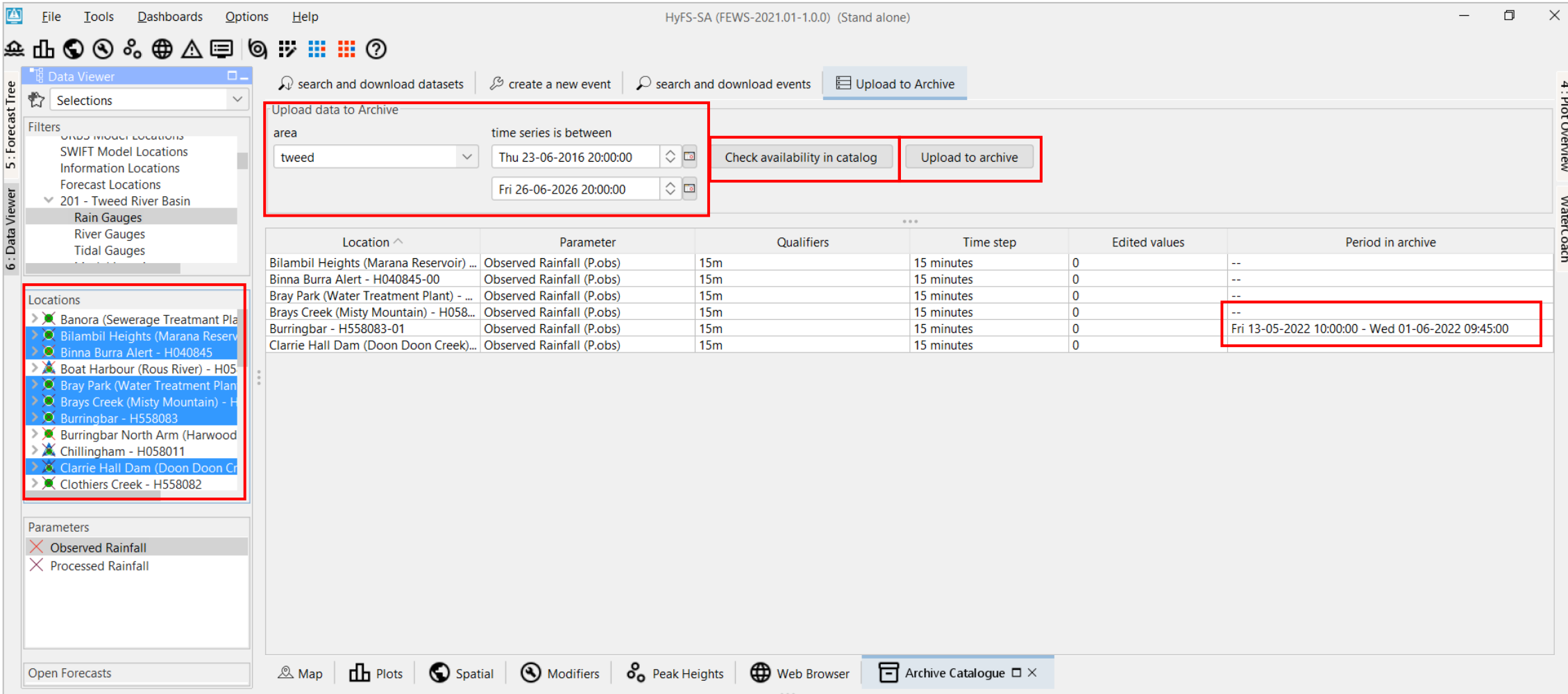

#### **Deltares**

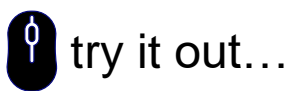

### Launch & test the FEWS web services easily

- **Embedded web services** can run on SA (OC)
	- − Logging provide useful URL's
- **Testing** / developing using **FEWS webservices**
	- − *http://localhost:8080/FewsWebServices*
- **Testing** the **Web Operator Client**
	- − *http://localhost:8080*

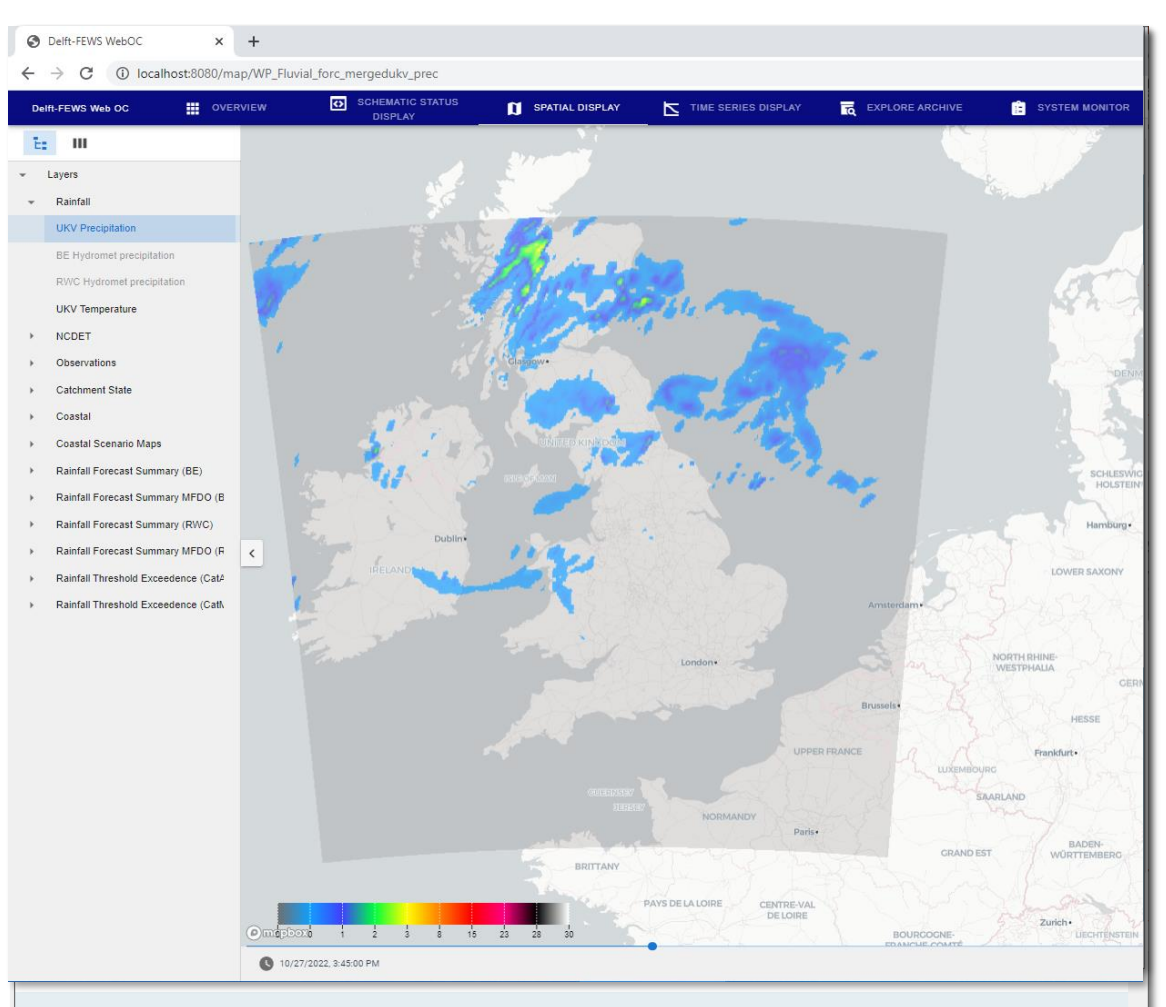

#### **Digital Delta Web Service**

The Digital Delta Web Service provides a HTTP based interface to Delft-FEWS and can be accessed by the REST protocol over HTTP(S).

Test page version 2.0 »

#### **Deltares**

?

#### Grid Display try it out...

• Add **labels** to grid-values (+display while zooming)

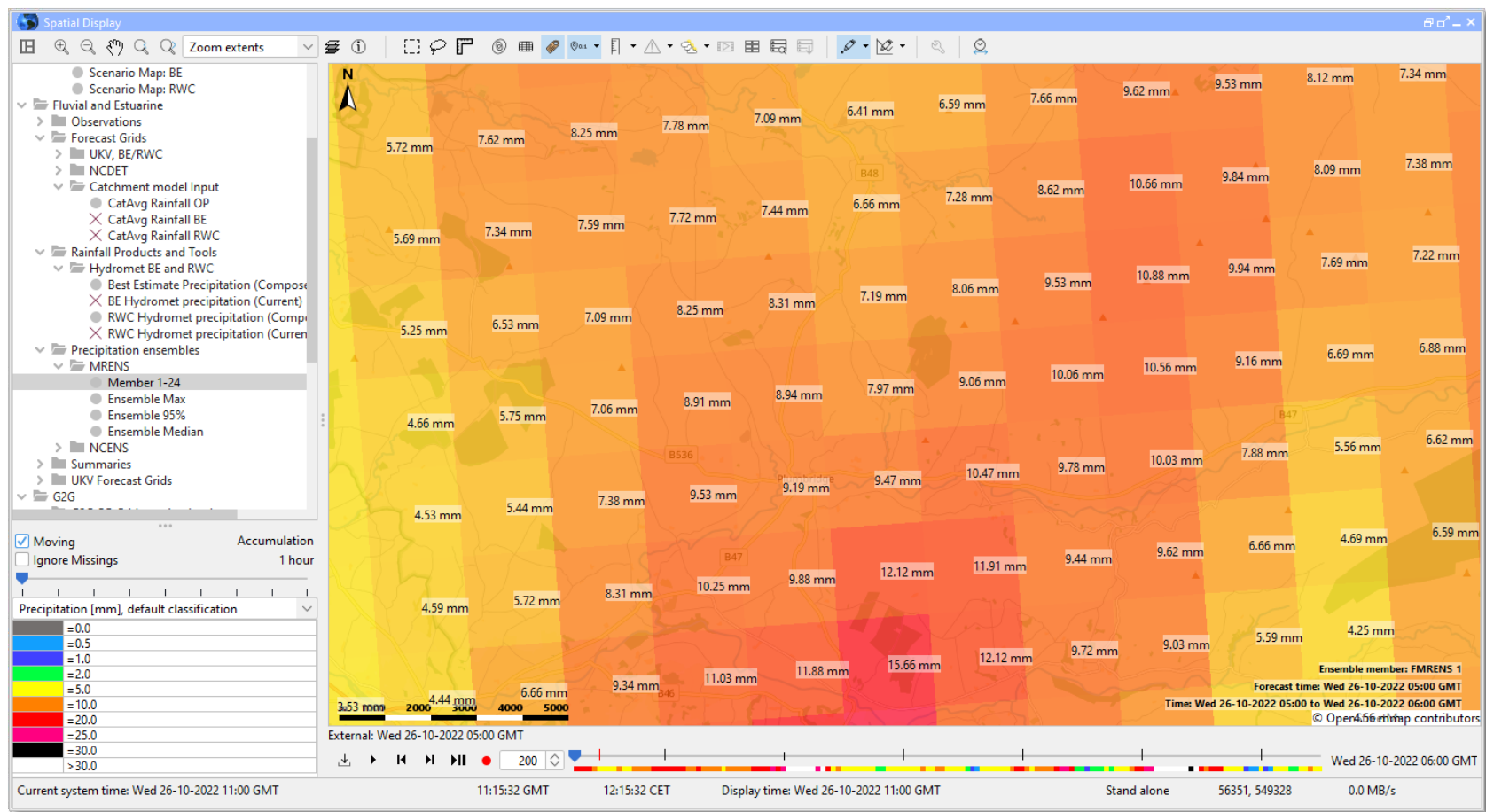

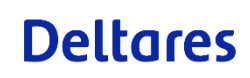

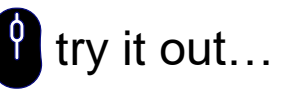

### Water Coach 'Training mode' of Delft -FEWS

- Water Coach on-the-fly:
	- Easy way to generate a watercoach scenario database
- Option: Import "grids as reference" (to minimize datastore size)
	- − Grids are stored separately (central location )
	- − Only when needed, the grids are imported, opened .
- Downloading the latest configuration in chosen period
- Show total download size before downloading

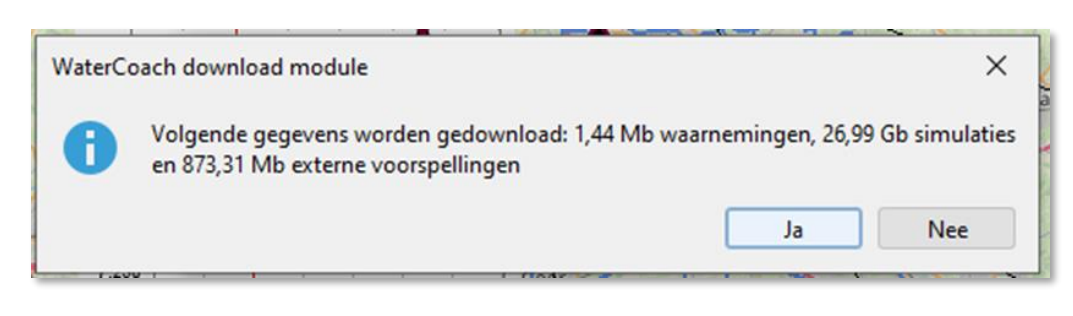

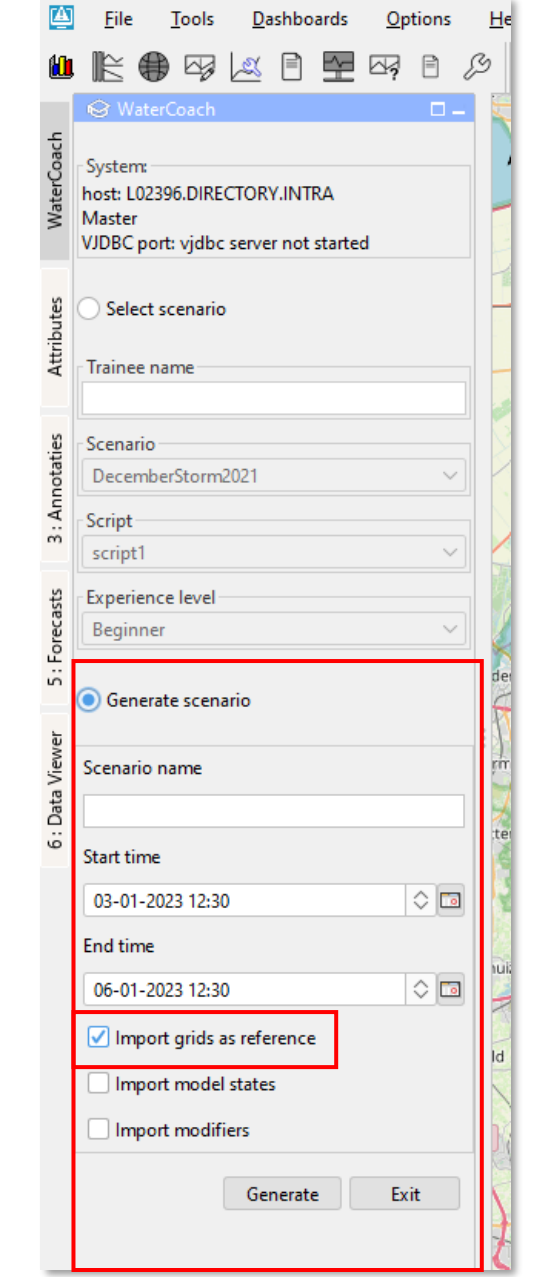

### Delft-FEWS 2023.01 Benchmarks

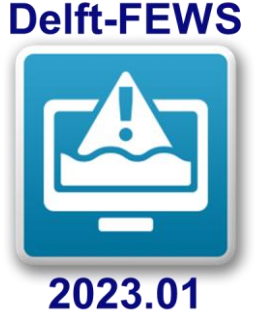

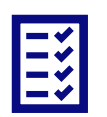

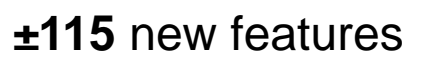

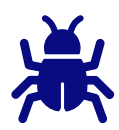

**± 150** bugs reported **(100+** fixed**)**

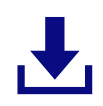

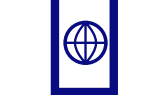

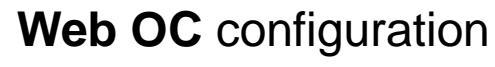

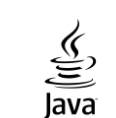

Migrated to **Java 17**

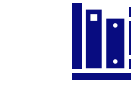

11 new import modules **Many new** and **updated** 3<sup>rd</sup> party libraries

**10+** improvements to the open archive

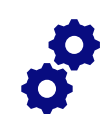

**13** new features in FEWS-webservices

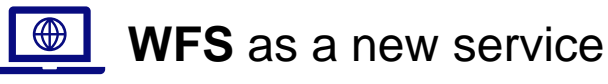

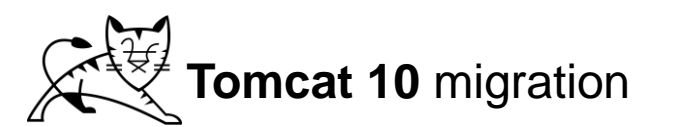

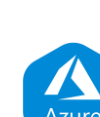

an<br>aqu

Integration with Azure DevOps

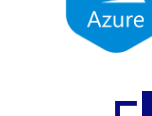

**continuous** improvements to what-if functionality

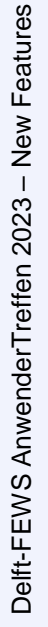

### try it out...

# Explorer

- Open "At Startup" menu item
- Only available when not already opened at start -up
- Last selected tab also saved in user settings

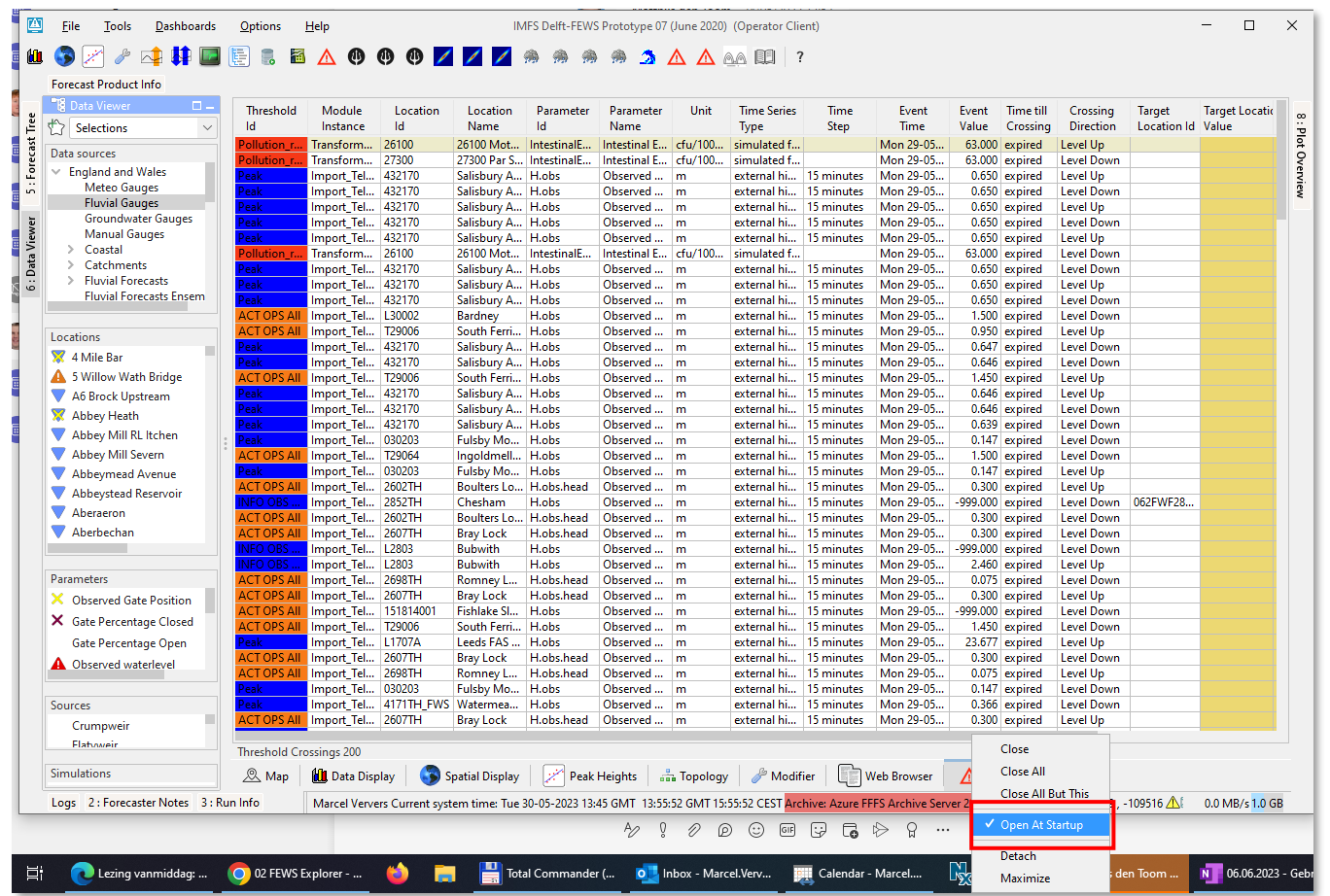

# Dashboard Display

• 'powerpoint' approach for aligning

**Deltares** 

try it out...

• 'Shift + space' will toggle between free dragging / resizing and fixed steps

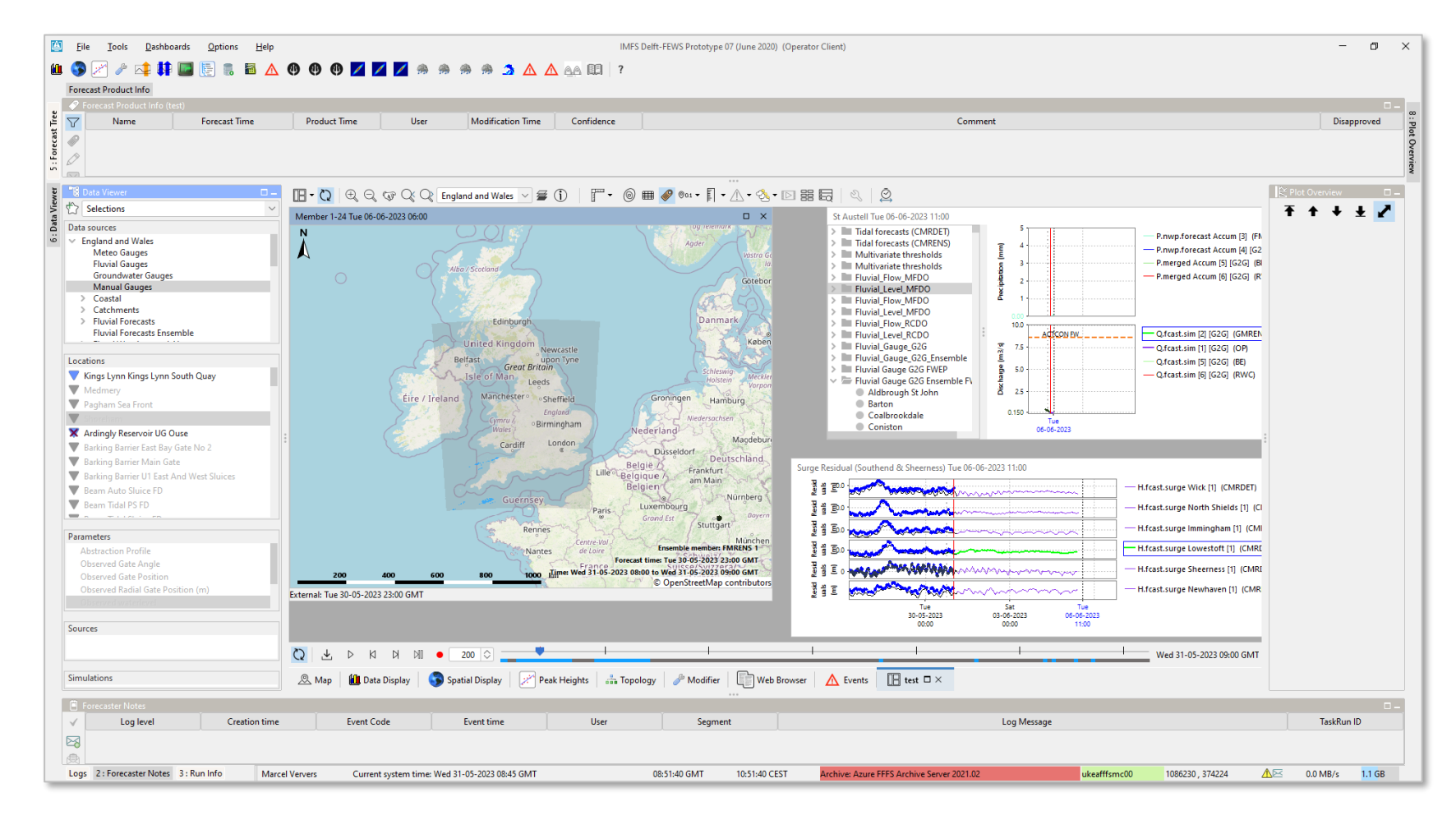

### Workflow navigator

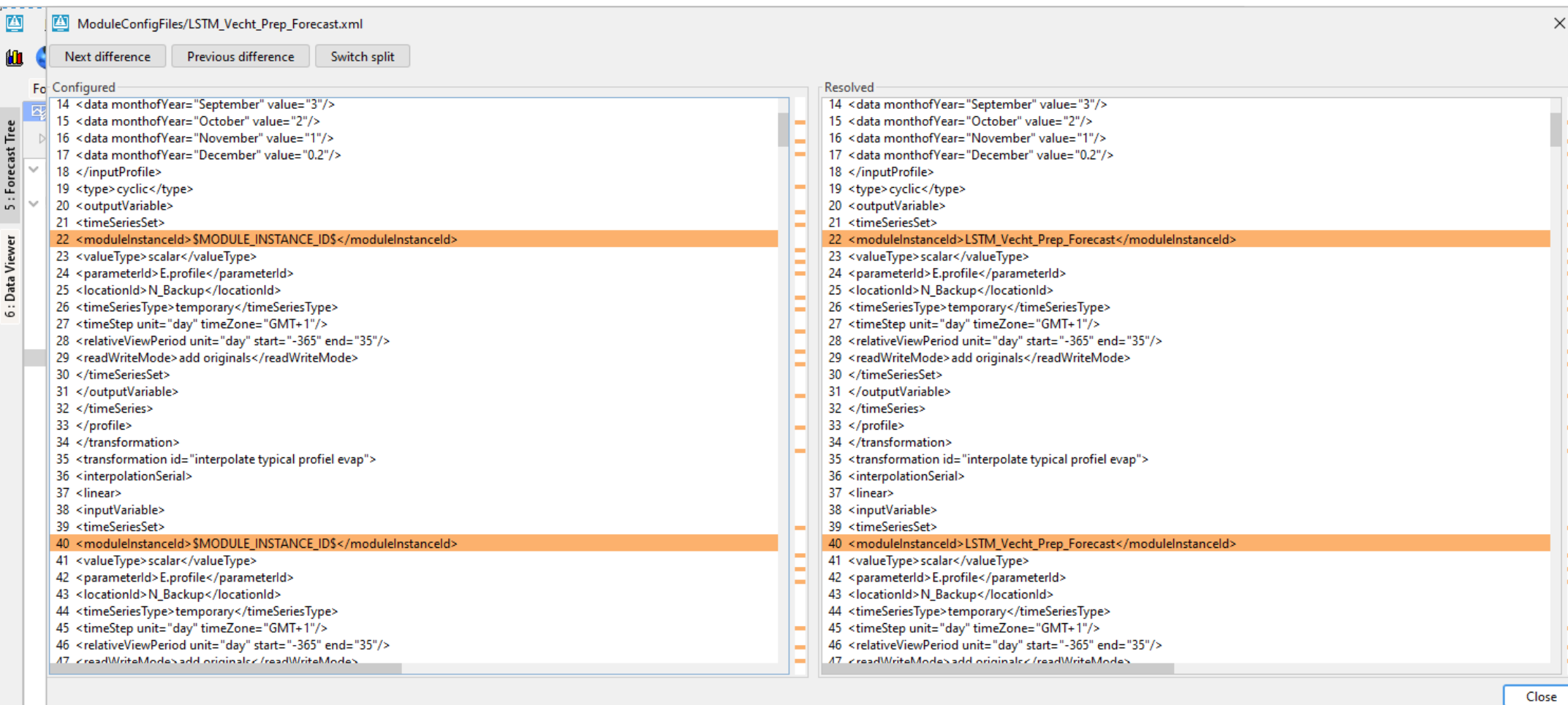

?

### Open Archive

- Area sele automatio
- History of in archive
- Import gr reference

 $\vee$  st

Search and download datasets

 $\mathcal{L}$   $\int_0^{\frac{\pi}{2}}$  Search for events area test

 $\mathcal{O}_{\downarrow}$ 

 $\mathbb{B}^3$ 

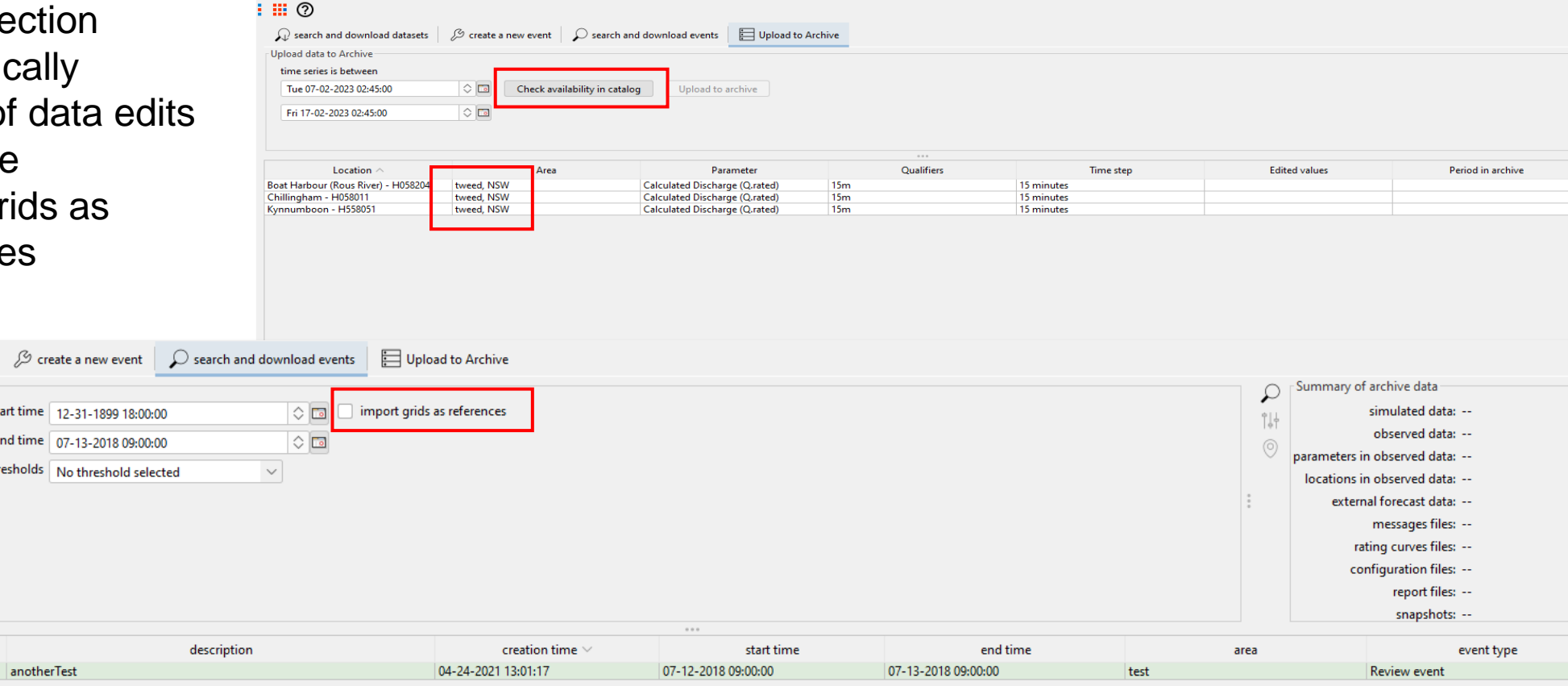

HyFS-SA (FEWS-2021.01-1.0.0) (Stand alone)

?

 $\frac{1}{2}$  $\Box$  $\mathbb{R}^n$ 

#### **Deltares**

name

anotherTest

### Open Archive – Seamless Integration

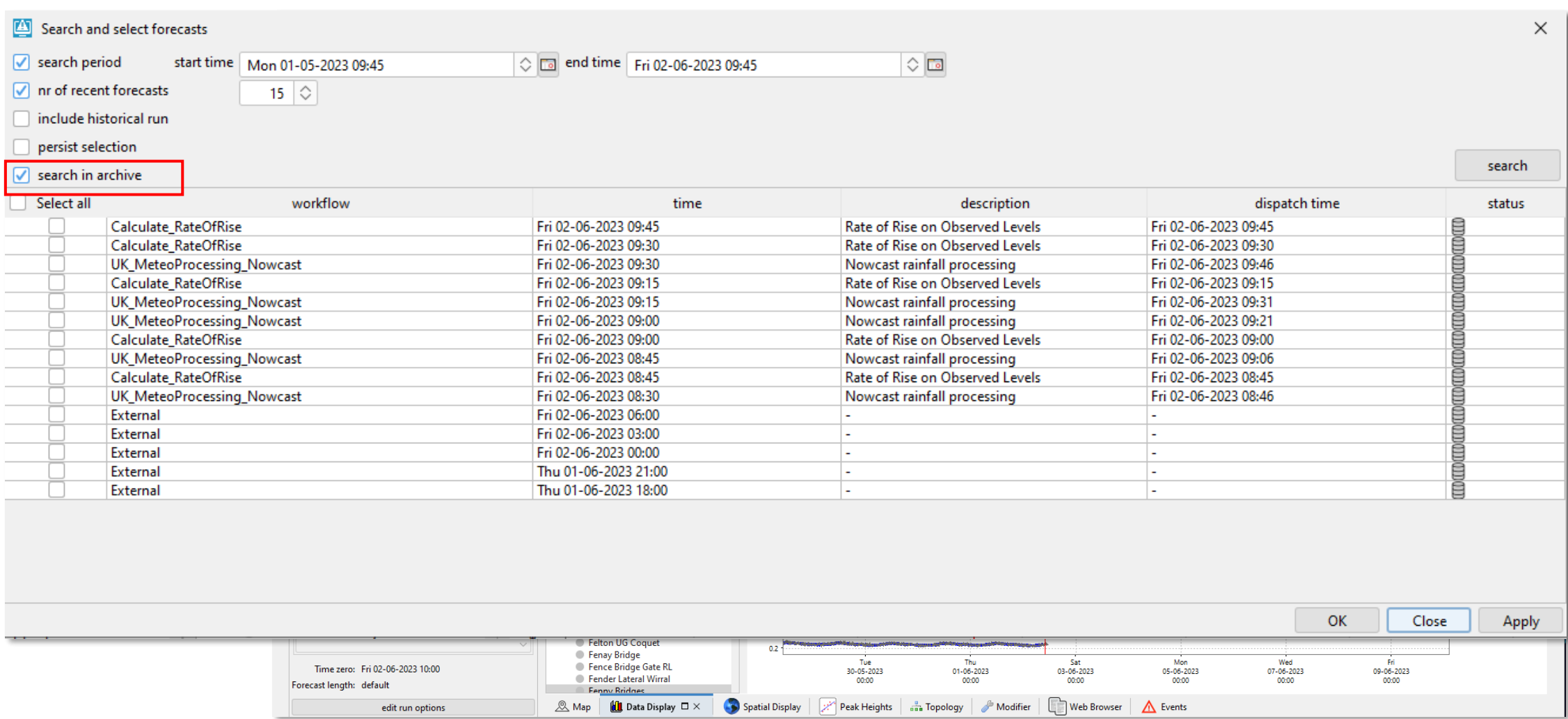

#### **Deltares**

Delft-FEWS AnwenderTreffen 2023 - New Features – New Features19Delft-FEWS AnwenderTreffen 2023

 $\Omega$ 

#### **Transformations**

- New transformation to write values to output series when threshold values are crossed on input series
- Use case: threshold crossing one location should lead to warnings for another location
- Multi -valued attributes consisting of different output locationId's and different threshold levels

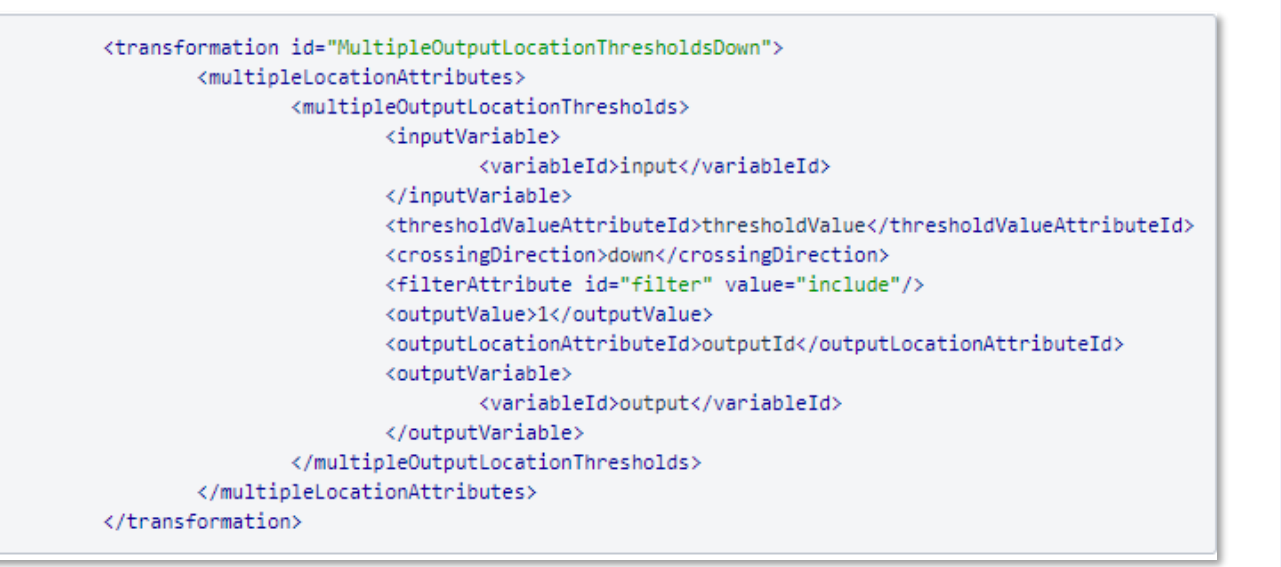

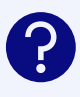

#### IFD - Topology **f** try it out...

- From the **Topology** you can open a **Spatial Display and select a specific |** groupId and plotId from the tree.
- **<gridDisplaySelection >** element

v Node in Topology.xml:

<node id="node-id" name="Node Name"> <workflowId>workflow</workflowId> <gridDisplaySelection> <groupId>group name</groupId> <plotId>plot name</plotId> </gridDisplaySelection> </node>

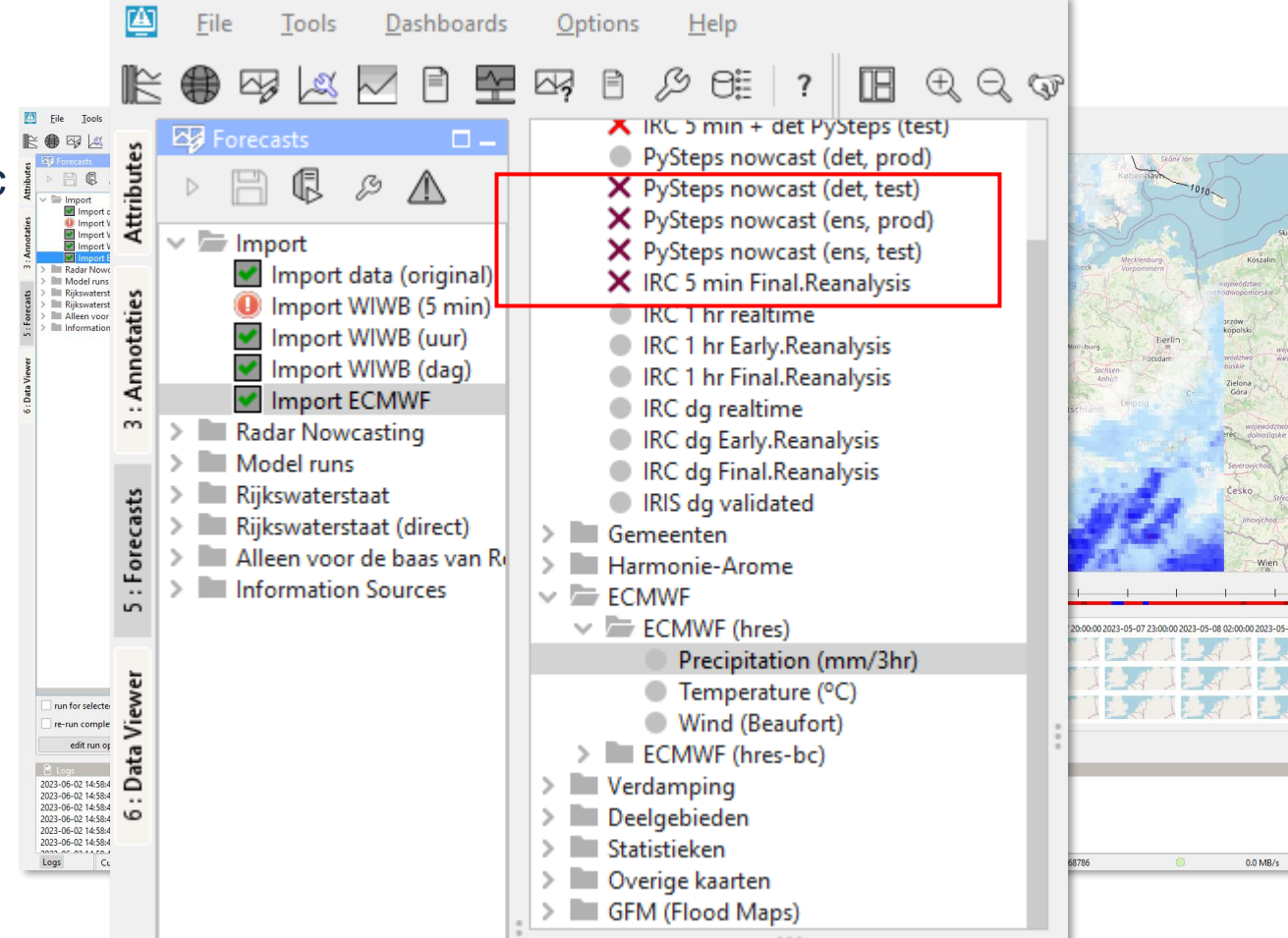

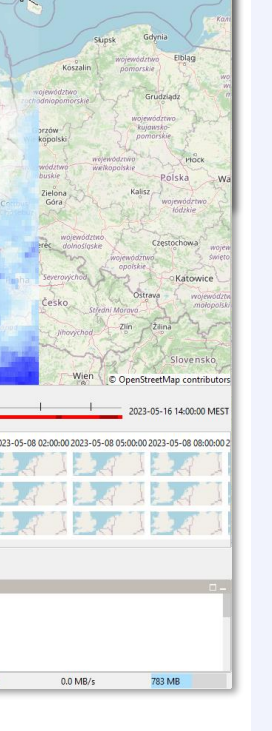

#### **Deltares**

Delft-FEWS AnwenderTreffen 2023 – New Features

Delft-FEWS AnwenderTreffen 2023

- New Features

## IFD - Topology

- From the **Topology** you can open a **Spatial Display** and select a specific groupId and plotId from the tree.
- **<gridDisplaySelection >** element
- **Fixed** coldstate start time/date

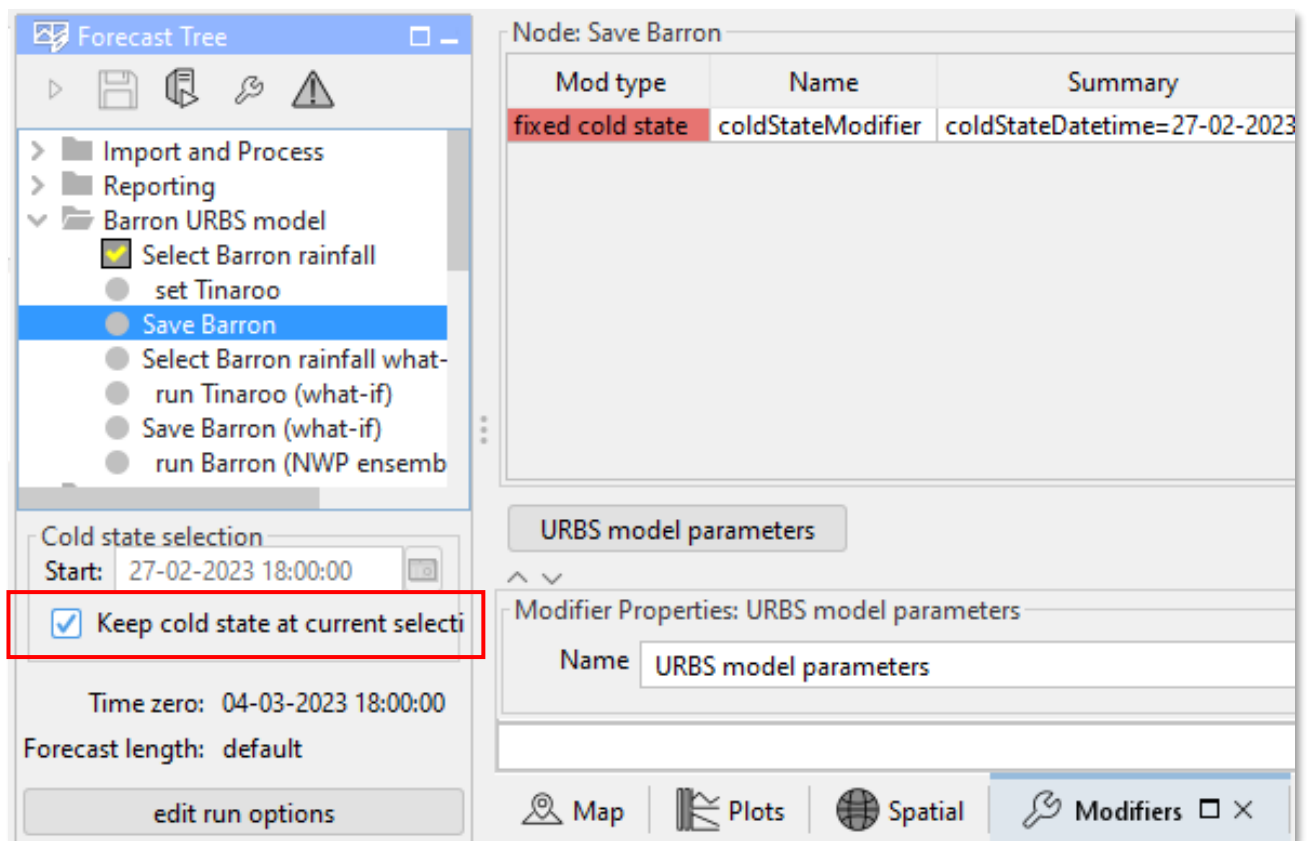

24

### WhatIf Editor (Scenarios)

#### • New WhatIf **ModifierType**

- − "apply according to creation method "
- − Modifier created in ModifierDisplay → apply in regular forecast workflow only
- − Modifier created in Whatif Editor → apply in what -if workflows only
- The **Import button** is now always enabled in the What -if editor
- Improvements :
	- − Robustness (general )
	- − Consistency (icons)
	- − Logic (automatic re -run of sub workflows )
	- − Visibility of modifiers (type of node)
	- [Documentation](https://publicwiki.deltares.nl/display/FEWSDOC/34+Using+the+WhatIf+Editor+with+the+IFD)

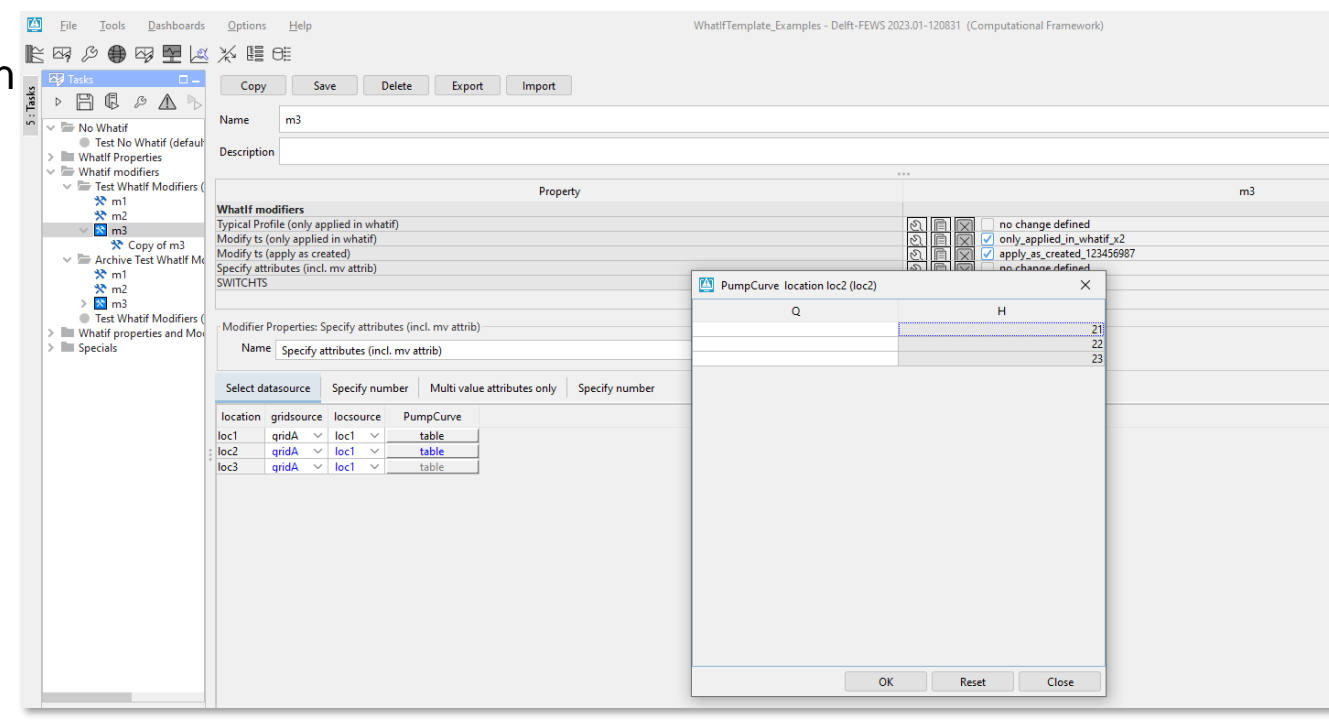

**t** try it out...

### FEWS Web services

- Web Feature Service (WFS) 1.0
- Locations endpoint: get GeoJSON file for associated polygons
- Get **plot** directly in PNG (thumbnails )
- **Rating Curve** endpoints
	- − Convert values (POST)
	- − Add key-value pairs (for recognizability )
	- Retrieve headers only
- **EnsembleMemberIds** endpoint
- $SOAP \rightarrow$  REST migration (NWS)
	- − GetLastModificationTime
	- Get timeseries in binary format
	- − Get Cold/Warm States
	- Enabling UnitConversions
- − Get GUI selections<br>**Deltares**

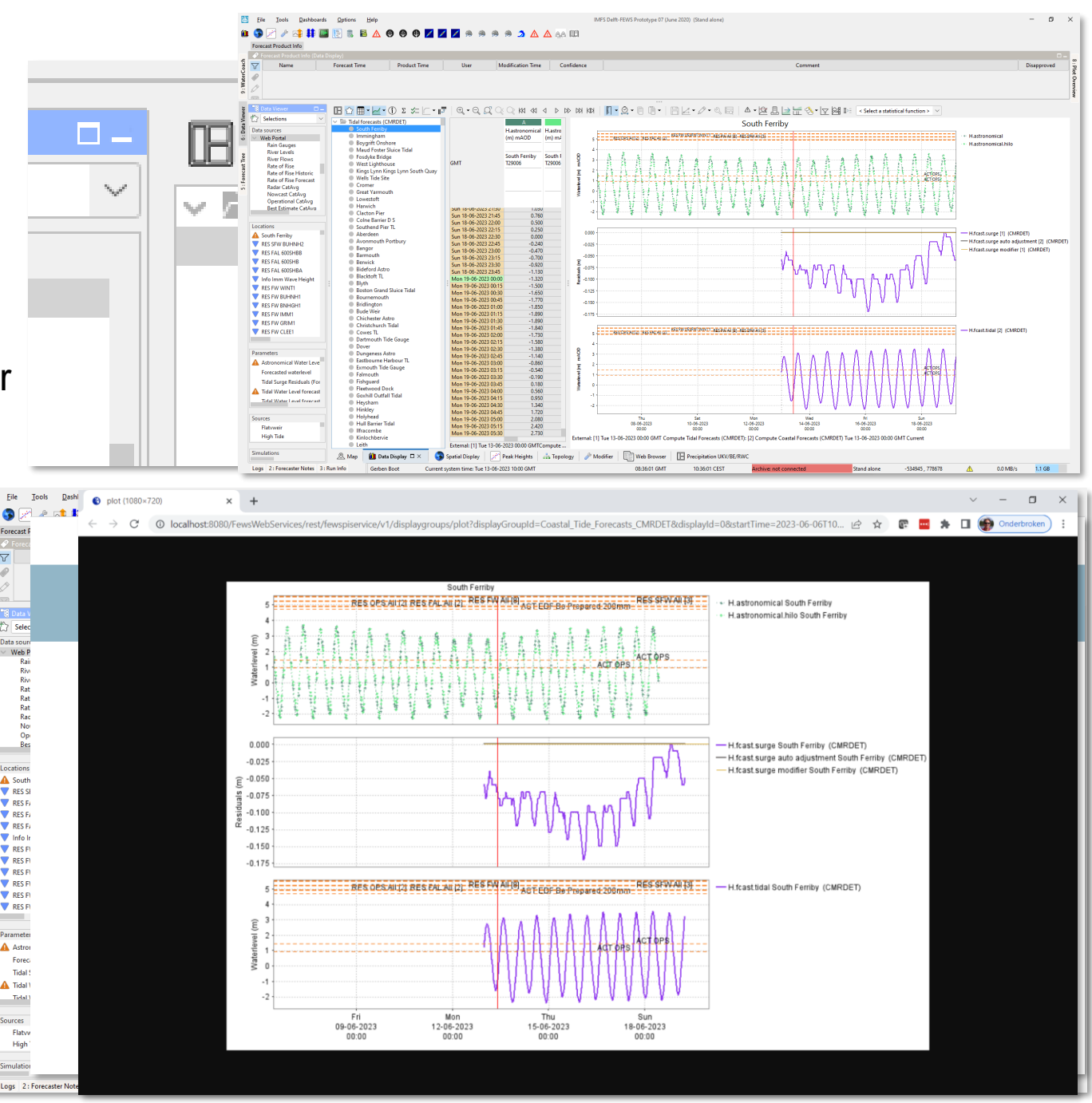

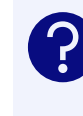

### Web Feature Service (WFS) 1.0

- The FEWS Web Feature is the Delft-FEWS implementation of the **OpenGIS WFS 2.0 OGC** standard
- WFS complimentary to WMS service to provide **underlying vector data**
- It allows requesting **GML3** or **GeoJSON** data for plots that have been configured in the FEWS grid display.

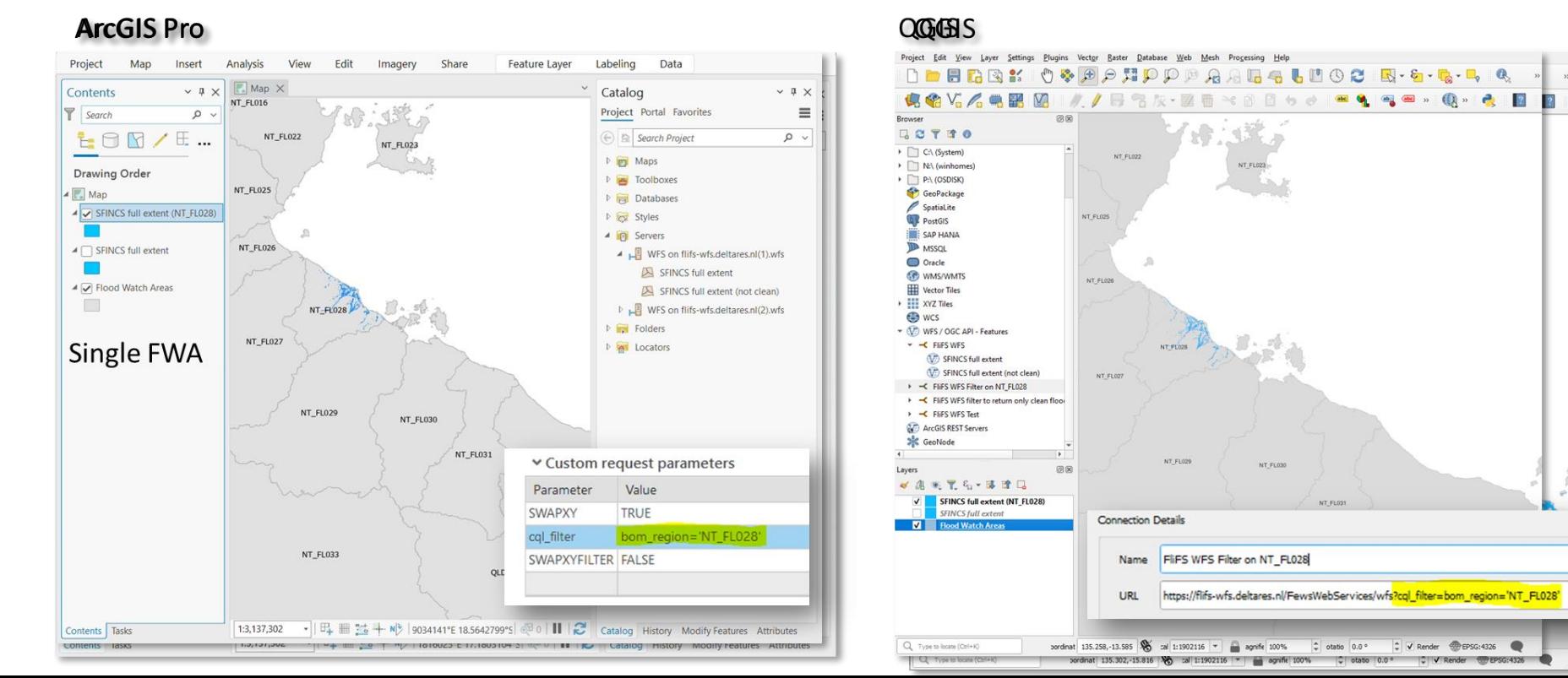

#### **Deltares**

In demo…

### Web based Operator Client (why & what)

- **Easier deployment** (compared to Desktop OC)
- Increased **mobility** (fast access through browser, also from mobile devices)
- Improvements to **performance and security of Delft-FEWS web-services** in consequence of the development of a secure and performant Web OC
- The Web OC will serve **expert users, but a larger target audience than OCs in a organization**
- For the foreseeable future, the **Web OC and Desktop OC will be developed and used in parallel**. Data-viewing mainly, exploring data-editing possibilities
- The **Web OC can be hosted anywhere**, dependent on the client's preference (on-premise, the cloud, …)
- The Web OC will become an **integral part of the overall Delft-FEWS product**.
- An **open source, closed community** license model will apply (at least initially).

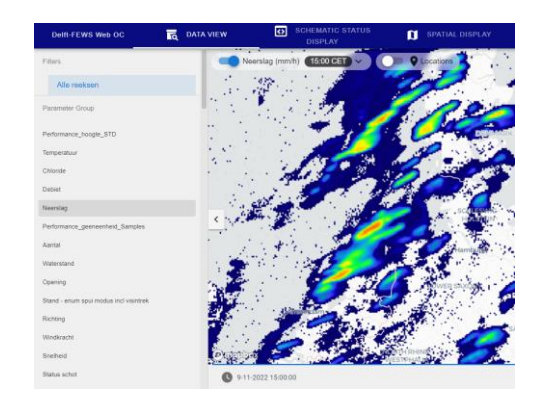

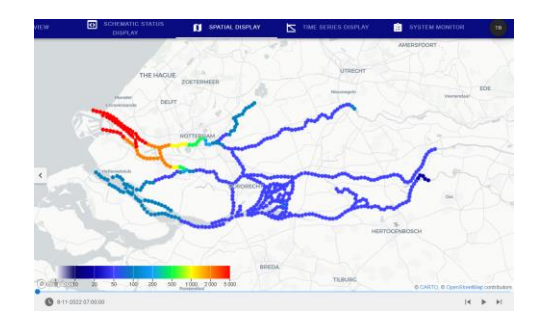

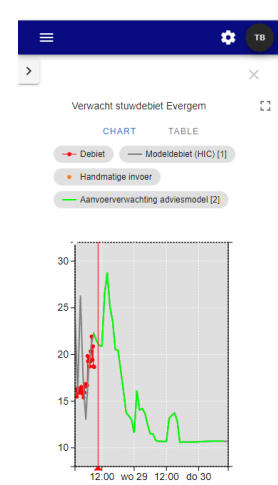

#### **Deltares**

Delft-FEWS AnwenderTreffen 2023

Delft-FEWS AnwenderTreffen 2023

– New Features- New Features

try it out…

### Web OC

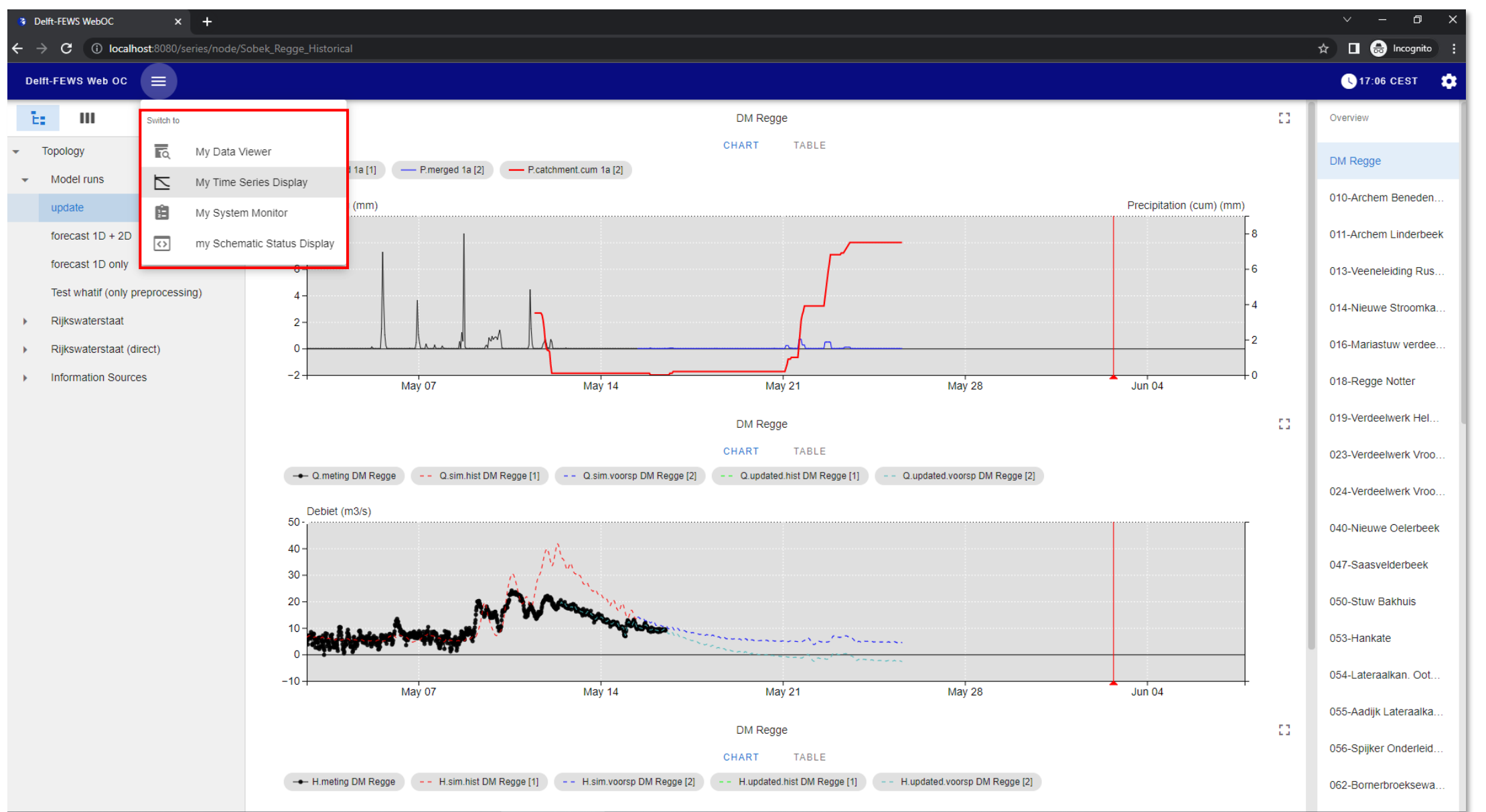

### Report Module

- [THRESHOLDCROSSINGLABEL](https://publicwiki.deltares.nl/display/FEWSDOC/Tags+in+report+template) function added → add threshold crossing information for the specific threshold.
- Add **[custom](https://publicwiki.deltares.nl/display/FEWSDOC/TableStyles) class** to "RowPerLocation" table to define style/appearance
- [Legend](https://publicwiki.deltares.nl/display/FEWSDOC/09+Report+Module#id-09ReportModule-Charts) improved for ensemble series

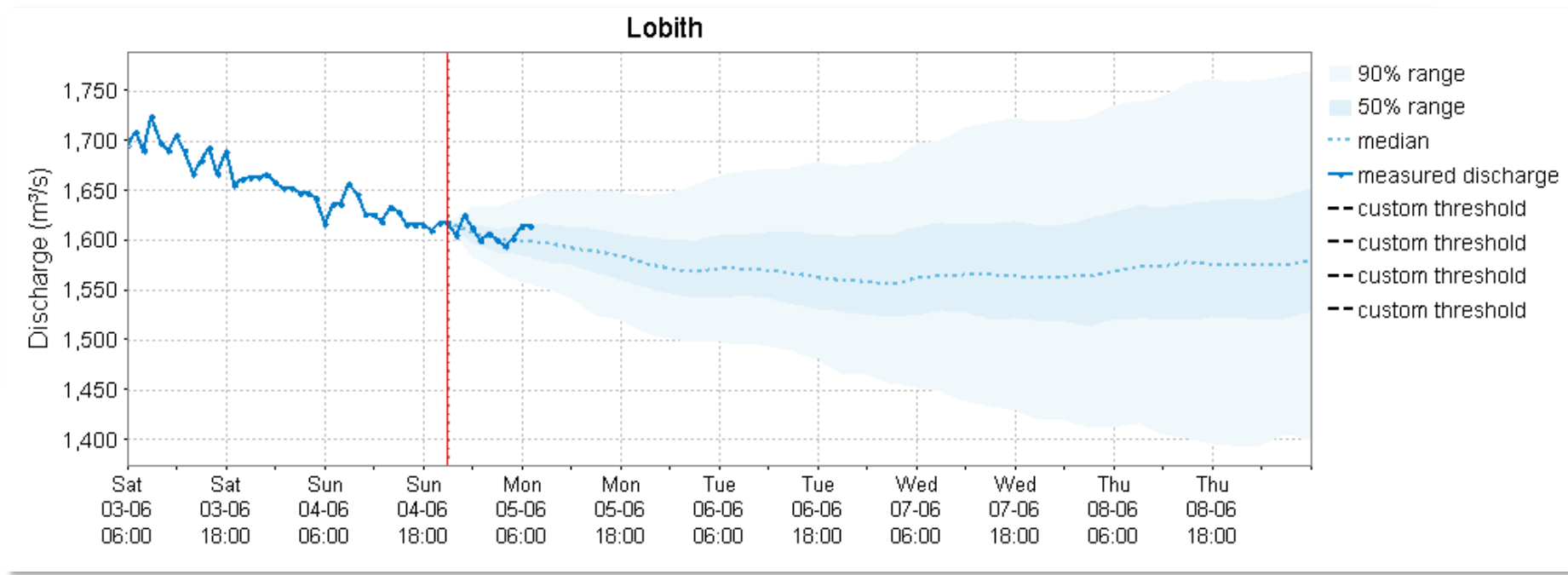

### Data Imports/Exports

- [EFAS SOS Server](https://publicwiki.deltares.nl/display/FEWSDOC/EFAS+SOS+Server) (DWD ICON, COSMO-LEPS, ECMWF-HRES & ECMWF-ENS
- Extension of **Landsat-HDF5** (parameter: DSSF-TOT)
- Extension of [Radolan](https://publicwiki.deltares.nl/display/FEWSDOC/Radolan) (Parameter YW + grid dimensions dynamically)
- Extension of **MeteoCanadaWCS** (authentication added and visualize hidden layers)
- Improved **[GeoTIFF](https://publicwiki.deltares.nl/display/FEWSDOC/Geotiff)** import (support for all possible floats, integer and byte values)
- Import module now **[ModuleInstance](https://publicwiki.deltares.nl/display/FEWSDOC/Import+Module+configuration+options#ImportModuleconfigurationoptions-moduleInstanceAware)** aware.
- Improved [PI REST i](https://publicwiki.deltares.nl/display/FEWSDOC/PI+Webservice+Import)mport: chunking of URL path to avoid exceedance

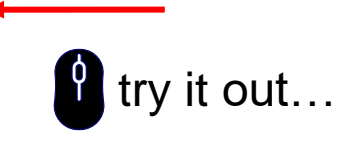

### Community & (online) events

- Delft-FEWS User Days (programmes and [presentations\)](https://oss.deltares.nl/web/delft-fews/events)
	- Gebruikersdag Netherlands/Belgium: 6<sup>th</sup> of June 2023 (Delft, NL)
	- Anwendertreffen:  $15<sup>th</sup> + 16<sup>th</sup>$  of June 2023 (Aachen, D)
	- − Australia: 23rd 25th of August 2023 (Brisbane, QLD)
	- International Delft-FEWS User Days: 8<sup>th</sup>+9<sup>th</sup> of November 2023 (Delft, NL)
- **Courses** 
	- − Around User events
	- − [Schedule](https://oss.deltares.nl/web/delft-fews/courses)
- Online events (recordings via [portal\)](https://oss.deltares.nl/web/delft-fews/blog)
	- − Community Talks: next: 8th of June
	- − Webinar: next: 14th of September

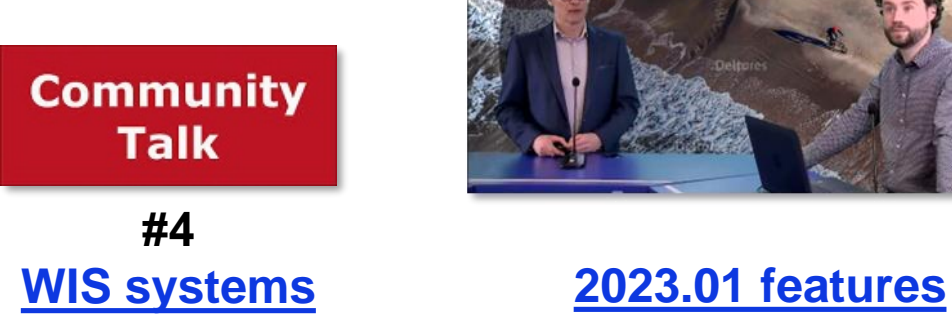

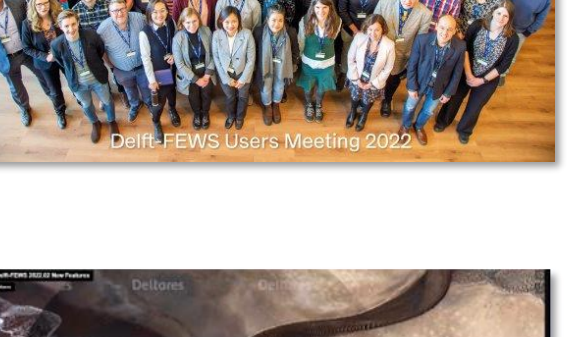

**Deltares** 

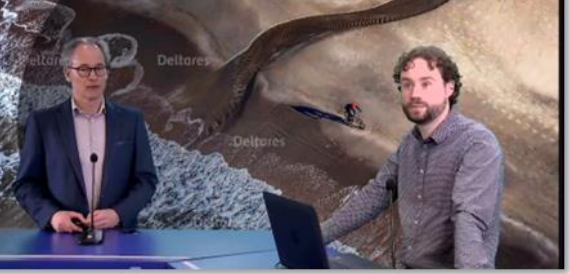

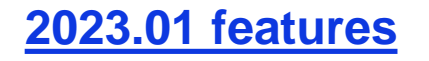

### Documentation, Tips & Tricks and Videos

- [Delft-FEWS WIKI](https://publicwiki.deltares.nl/display/FEWSDOC/Home) configuration, user guide (& client-server installation guide → login required)
- [FEWS Docs](https://fewsdocs.deltares.nl/jira/fews-release-notes/): automatically generated documentation [\(schemas,](https://fewsdocs.deltares.nl/schemas/version1.0/) [release notes](https://fewsdocs.deltares.nl/jira/fews-release-notes/), [APIs](https://fewsdocs.deltares.nl/) etc)
- **NEW**: [Tips & Tricks](https://publicwiki.deltares.nl/display/FEWSDOC/Tips+and+tricks+for+new+configurators) for 'beginners' (new configurators)
- Video/recordings overview

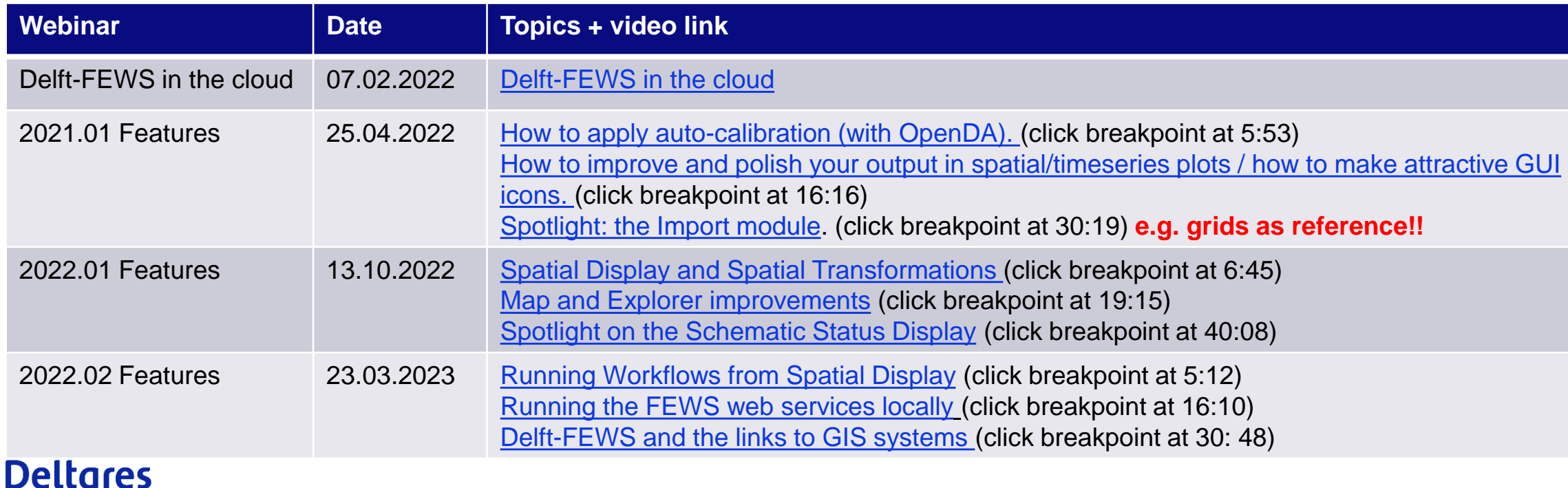

### Outlook Developments 2023.02

- **Web OC** MVP  $(1)$  + enabling data edits  $(2)$
- **Flood Warnings & Thresholds**: Generation AND dissemination (AUS)
- **Metadata** management tool (AUS)
- **Open Archive**: Create separate Vision (together with CSB)
- **Cloud**: High availability of the MasterController (without using dual MC)
- Make **web service patchable** (postponed from 2023.01)
- **Seamless integration** with (different, external) web services, like WISKI
- Improve **Import status page** and add **Export status page** to Admin Interface
- Improved **NetCDF** for **non-equidistant** timeseries (basis is already in 2023.01)
- **Co-creation** activity on **Scaling** of Forecasting Shell Servers.
- And more...(in proposals for GO-FEWS, RWS etc)

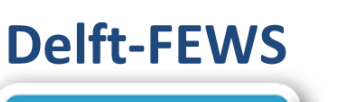

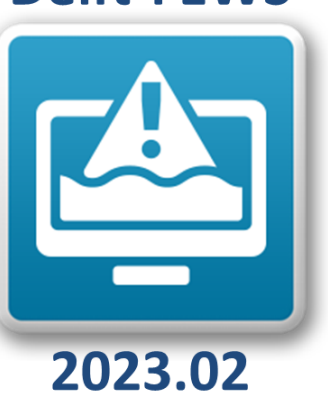

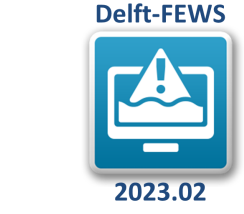

**type 1 - 4**

**FEWS** archive

### Seamless integration with WISKI web service

- WISKI web service (KiWIS) as "a source of archived data" (5<sup>th</sup> type)
	- Know what data is in that source, but leave it at the source
	- Display (in Delft-FEWS) on request as temporary series (seamless integration)
- Pre-configured time series sets + idMapping (FEWS-WISKI)
- Plugin-structure for *web services* (mechanism could serve other examples)

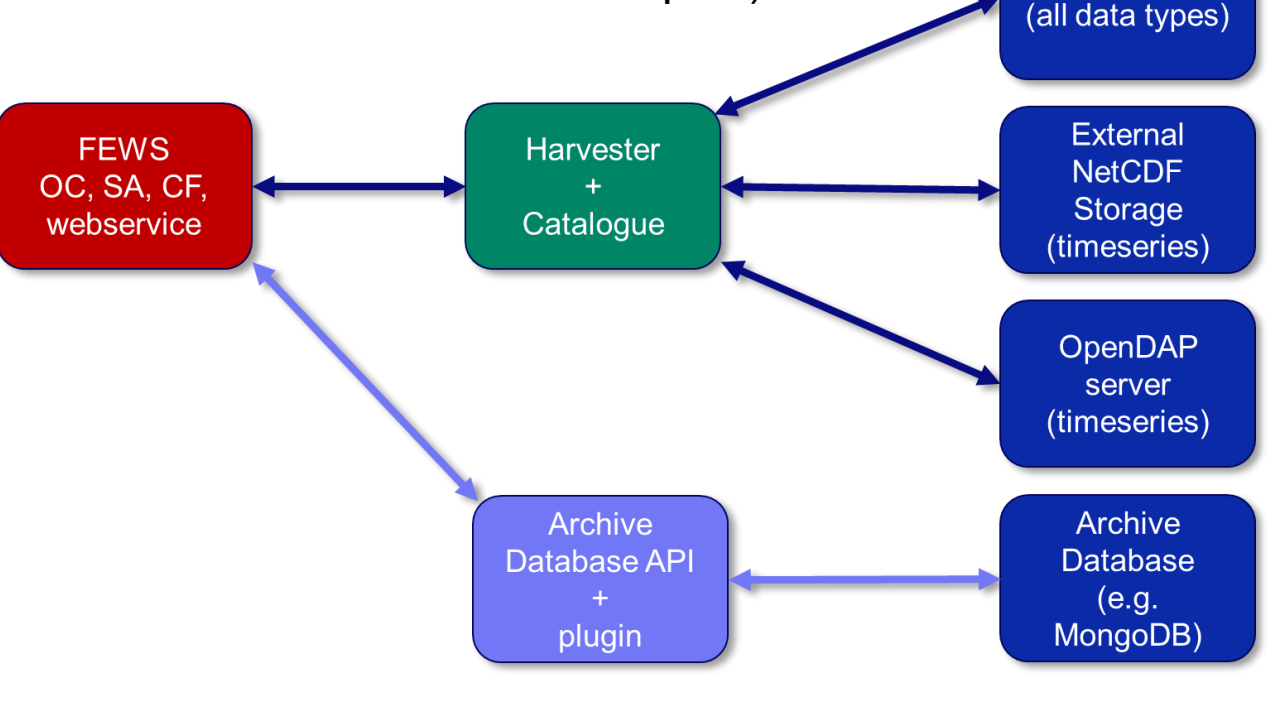

### Design principles - FSS Scaling

- **Use case 1: Main concept change: new FSS status "hibernate"**
- Pre defined FSS (group) specs (VM)
- FSS group in 'hibernate'
- Workflow FSS mapping enables to run only specific workflows on specific FSS groups
- Allocate/de-allocate principle (Azure)
- Cloud costs

**Deltares** 

- − Only storage costs when in ´hibernate ´
- − Pay as you go (running workflows) → cpu costs
- Use-case 2: "One-off FSS" (Kubernetes)
- Co -creation with consultants, launching customers

New Features

 $\overline{1}$ 

Delft-FEWS AnwenderTreffen 2023

#### **FAIR data score** 5 stars - I have a fully FAIR compliant data management plan. 1 star - I have no plans whatsoever Jelen & Schuurmans and Hydrologic

**Partners** 

**C** 

 $\frac{1}{\sqrt{2}}\frac{1}{\sqrt{2}}$ 

**Gerben Root** 

Client: Dutch Waterboards (WSHD, HHNK) and Environment Agency (UK) BoM, MDBA (Australia) **Project aim:** siect intention is enable operational Delft-FEW! client-server systems to dynamically increase and decreas

e identified and software developments will be elaborate

energy consumption

**Cerben Boot@deltares.nl Delft-FEWS Dynamic** scaling fo computational

resources to save cloud costs and

> Dare-to-share (the work!) Spread, the word

tid you have a common defintion?

Not on training specific. I am curious what are the conditions to co-create (money wise

at did you agree on the outcomes of the coucreati Are there specific trainings/courses that you are currently miss

\*\*\*\*\*

#### ni wa va systems w vynamiwany murassa any vautas

estimated and implemented. Developments will be isumated and implemented. Developments will be<br>irefinanced but aligned with on-going projects and lau **Cocreation component** A joint understanding, design, involvement and implementation of the scaling mechanism of computational resources. All Delft-FEWS end users computational resources, All Delft-PEWS end users<br>benefit when the scaling mechanism is supported by<br>the software AND is implemented/configured in the ame way by Consultancy companies and Deltare **Benefits of cocreation** ment and knowledge inclusion of applicants o Delft-FEWS (consultants AND Deltares) Avoiding of different ad-hoc implementations at end us **Our cocreation tips** If the client has modeling capacity, be open to let them make the final simulations, rather than doing it ourselves and handing over a long report about it. Which professional skills are needed? Our questions to other cocreators low did your partner(s) respond to the word 'co-creati at did you agree on the involvement of partner

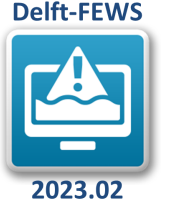

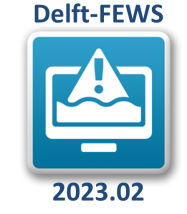

## First implementation: FSS Scaling (Azure)

Main system on-premise, scale to cloud

• Typical use-case:

**Deltares** 

- − calculation intensive (CPU) workflows
- − Limited data usage

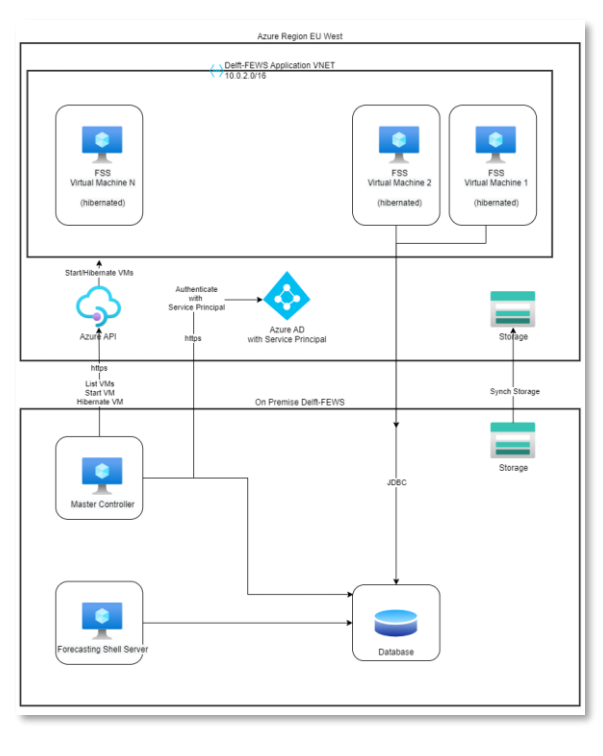

#### Main system in cloud AND scale to (same) cloud

- Typical use-case
	- Data intensive (I/O) workflows
	- Data is already in cloud (and stays there)

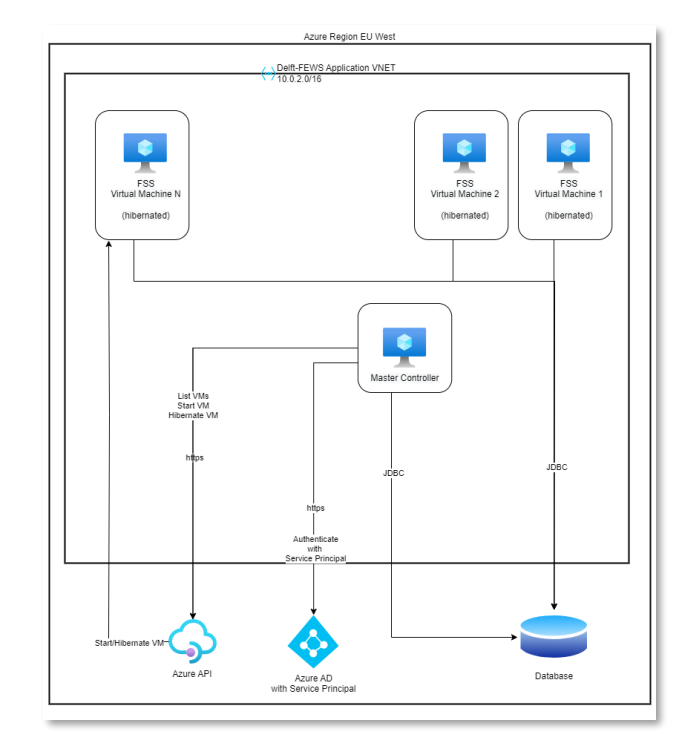

#### **Contact**

- www.delft-fews.com @DelftFEWS A
- fews-pm@deltares.nl @deltares  $\bullet$  $\boxtimes$
- $\mathbf{in}$ linkedin.com/company/deltares
- facebook.com/deltaresNL $\mathbf{f}$

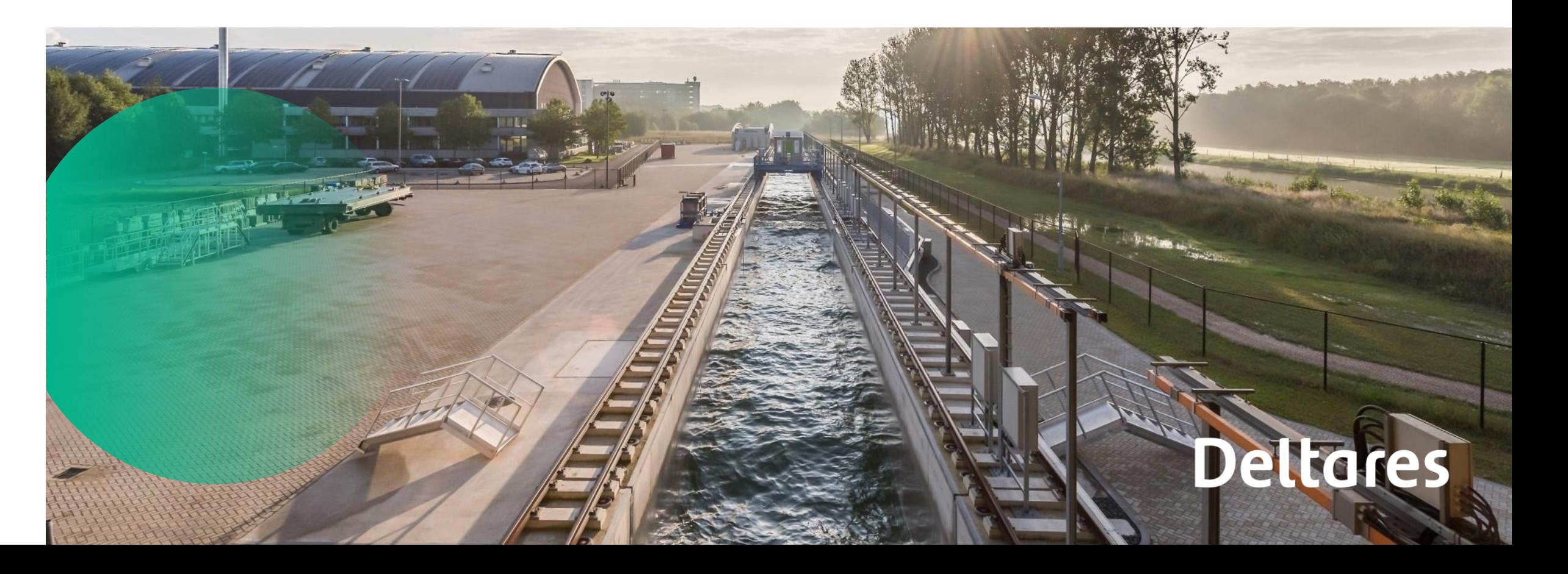